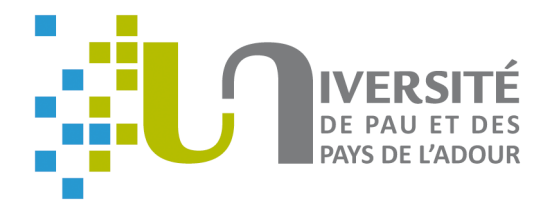

## **DÉPARTEMENT ECONOMIE - GESTION**

## GUIDE DES ETUDES LICENCE ECONOMIE - GESTION DEUXIEME ANNEE ANNÉE 2023-2024

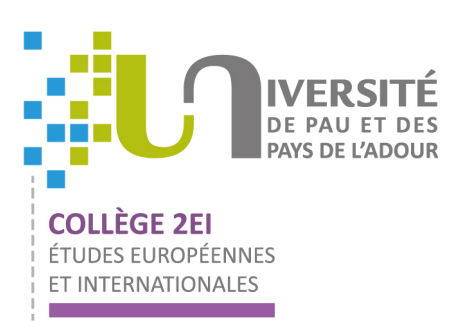

**Directeur d'études L2** : M Grégory WUIART  $\bullet$  +33.(0)5.59.57.41.69 � gregory.wuiart@univ-pau.fr

**Assistante de formation :** Mme Laura FELGAR Bureau 03 - 8 allée des platanes BP CS 68505 64185 Bayonne Cedex – France � laura.felgar@univ-pau.fr  $\bullet$  +33.(0)5.59.57.41.25  $\rightarrow$  +33.(0)5.59.57.41.71

## **Sommaire**

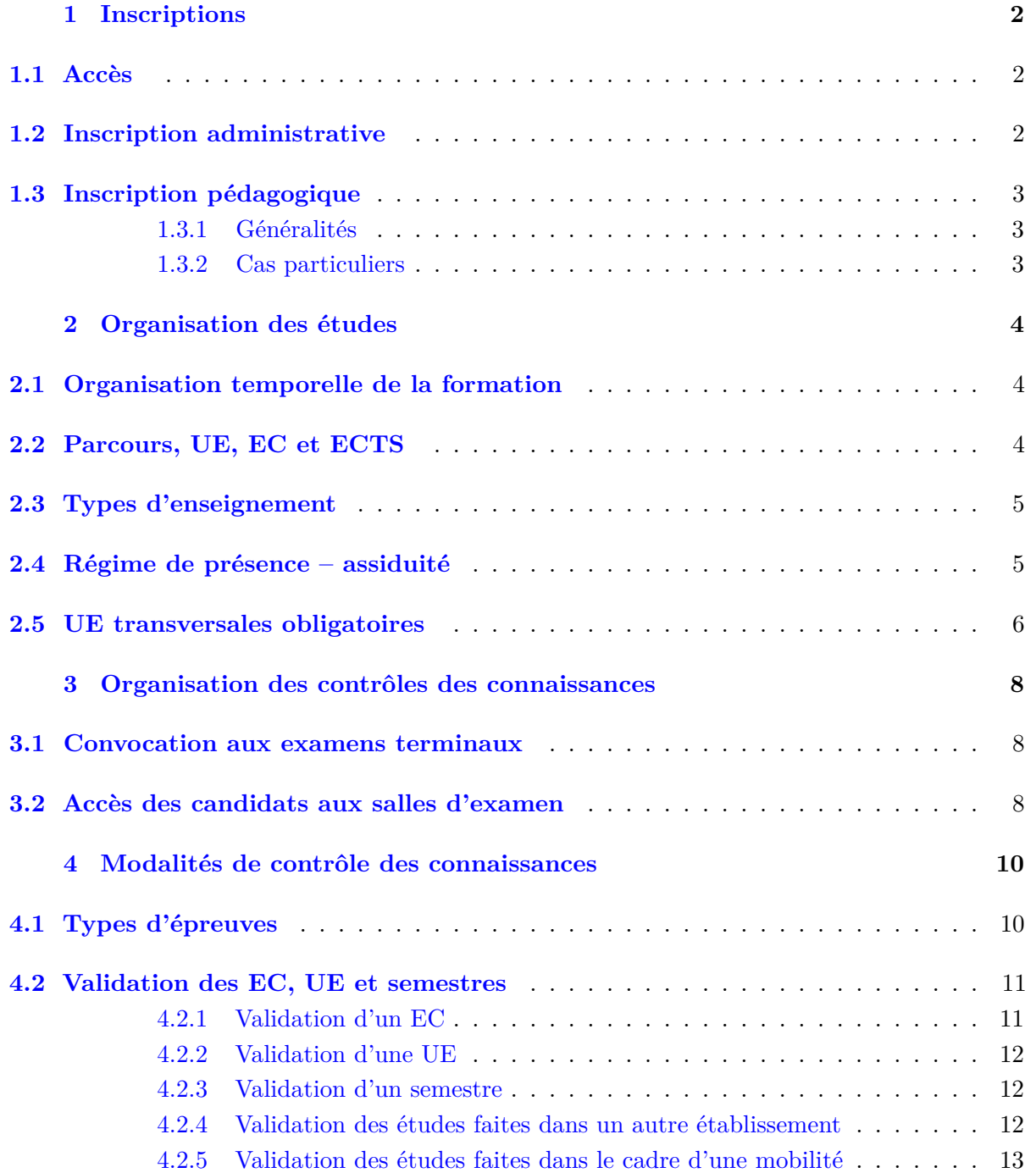

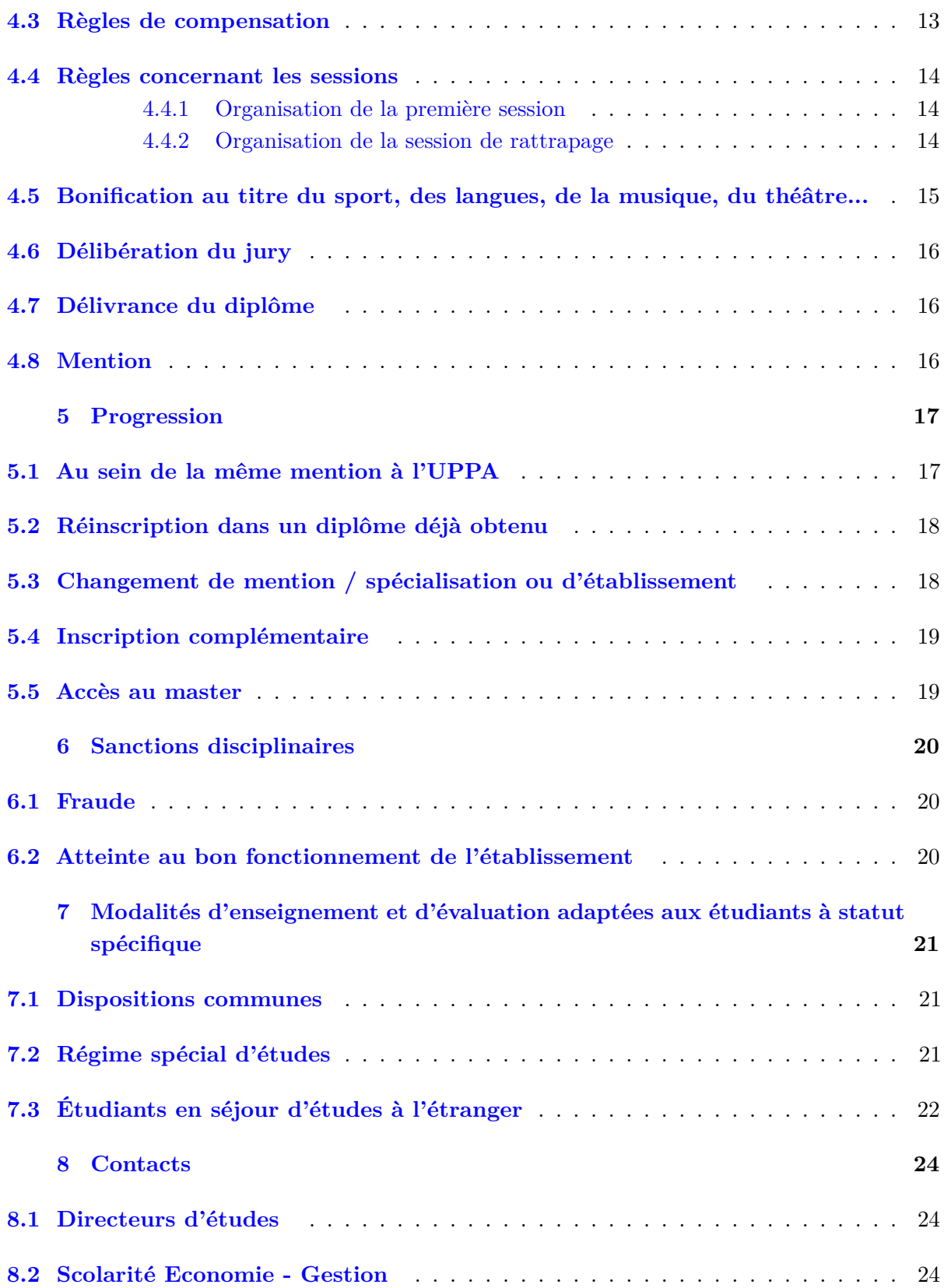

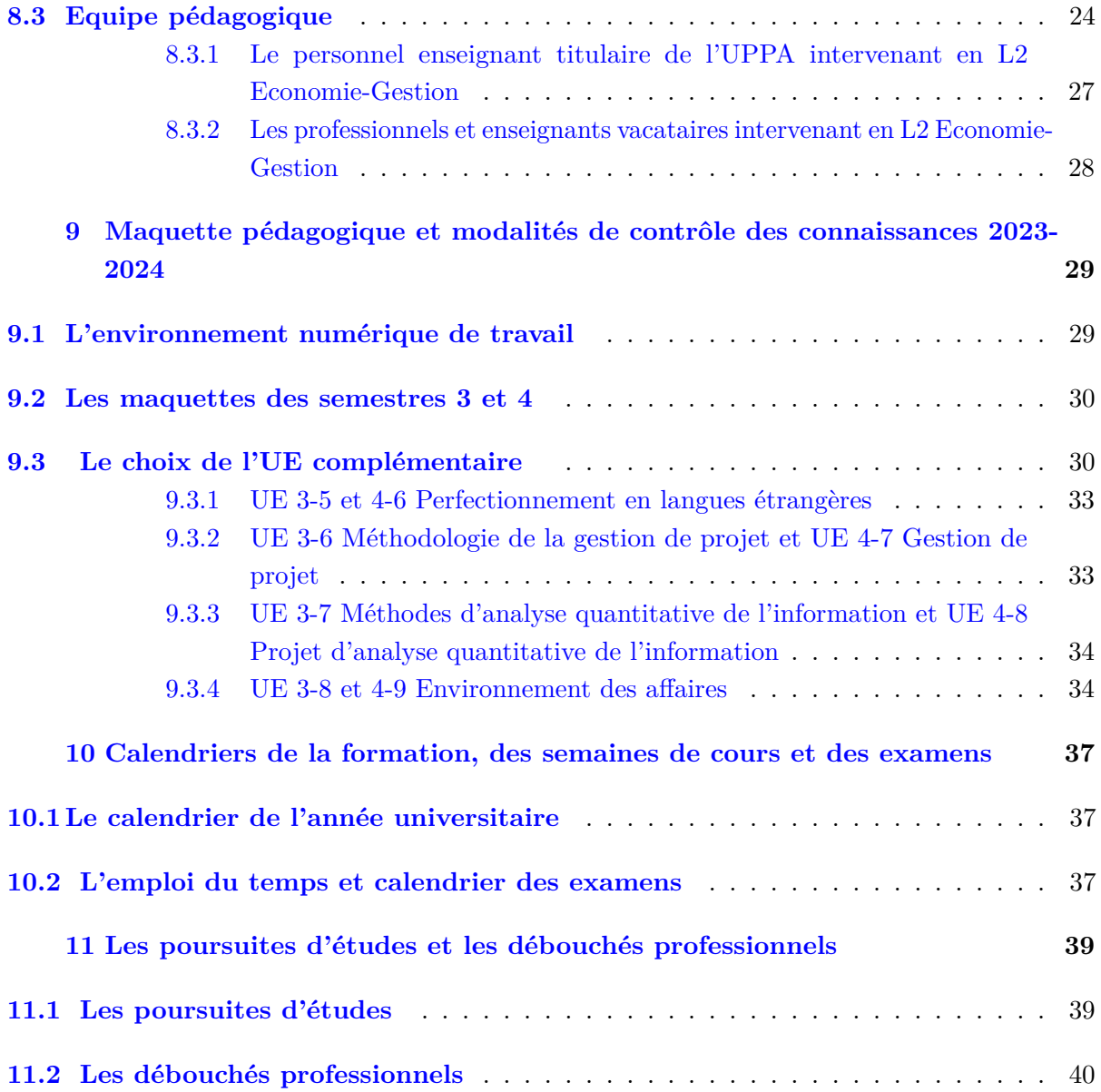

La licence Economie-Gestion délivrée par l'université de Pau et des pays de l'Adour est un diplôme national. Le présent guide des études s'inscrit dans le cadre réglementaire national lui-même complété par la charte des examens  $^1$  $^1$  de l'université de Pau et des pays de l'Adour approuvée par la Commission de la Formation et de la Vie Universitaire en date du 26 février 2020.

<span id="page-5-0"></span><sup>1.</sup> Voir [https://formation.univ-pau.fr/\\_attachments/charte-des-examens-article/](https://formation.univ-pau.fr/_attachments/charte-des-examens-article/charteExamens.pdf?download=true) [charteExamens.pdf?download=true](https://formation.univ-pau.fr/_attachments/charte-des-examens-article/charteExamens.pdf?download=true)

## <span id="page-6-0"></span>**Inscriptions**

## <span id="page-6-1"></span>**1.1 Accès**

L'accès à la licence est ouvert aux étudiants ayant obtenu :

- soit le baccalauréat ;
- soit le diplôme d'accès aux études universitaires (DAEU) ;
- soit un diplôme français ou étranger admis en dispense ou en équivalence du baccalauréat en application de la réglementation nationale ;
- soit une validation prévue aux articles L. 613-3, L. 613-4 et L. 613-5 du code de l'éducation.

Le niveau de maîtrise de la langue française requis pour l'inscription des étudiants étrangers est le niveau C1.

## <span id="page-6-2"></span>**1.2 Inscription administrative**

L'inscription administrative est annuelle.

Les conditions d'inscription administrative dans chaque année d'études sont définies dans le chapitre 5.

Pour l'année universitaire 2023-2024, les inscriptions débutent le **4 juillet 2023 à 14 h**. La date limite d'inscription pour les L2 est le lundi 4 septembre 2023. L'inscription en ligne ou la réinscription en ligne est obligatoire : vous devez vous rendre sur le site de l'UPPA (<https://formation.univ-pau.fr/fr/inscription/inscription-en-ligne.html>).

Les trois types d'inscription possibles sont :

- inscription principale ;
- inscription complémentaire : inscription prise en plus de l'inscription principale, soit pour obtenir un diplôme différent, soit pour obtenir les semestres non acquis du cursus suivi en inscription principale ;
- inscription cumulative : inscription non diplômante prise à l'UPPA en plus de l'inscription principale dans un autre établissement. Cette inscription concerne notamment les étudiants inscrits dans les classes préparatoires aux grandes écoles

(CPGE) des lycées ou dans les écoles de commerce.

L'inscription est définitive lorsque l'étudiant a soldé le paiement de ses droits d'inscription.

## <span id="page-7-0"></span>**1.3 Inscription pédagogique**

#### <span id="page-7-1"></span>**1.3.1 Généralités**

L'inscription pédagogique consiste notamment à formuler les choix de parcours (en L3) et d'enseignements (en L1, L2 et L3) : langue vivante, unité d'enseignement libre (en L3), matières optionnelles,... L'inscription pédagogique est faite en ligne au début de chaque semestre sur le lien suivant : [https://formation.univ-pau.fr/fr/colleges/](https://formation.univ-pau.fr/fr/colleges/college-2ei/inscriptions-pedagogiques.html) [college-2ei/inscriptions-pedagogiques.html](https://formation.univ-pau.fr/fr/colleges/college-2ei/inscriptions-pedagogiques.html).

Pour le semestre 3, la campagne des IP Web ouvrira le lundi 4 septembre et fermera le vendredi 15 septembre inclus.

#### <span id="page-7-2"></span>**1.3.2 Cas particuliers**

Les étudiants inscrits en cumulatif n'ont pas d'inscription pédagogique. Ils ne sont pas autorisés à suivre les enseignements et ne peuvent pas se présenter aux examens.

Les auditeurs libres n'ont pas d'inscription pédagogique. Ils ne sont autorisés qu'à assister aux cours magistraux de leur choix. Ils ne peuvent pas assister aux TD et ne sont pas autorisés à se présenter aux examens.

Les étudiants inscrits en complémentaire dans un diplôme s'inscrivent pédagogiquement au semestre non acquis, conformément à la progression décrite au chapitre 5.

## <span id="page-8-0"></span>**Organisation des études**

## <span id="page-8-1"></span>**2.1 Organisation temporelle de la formation**

Aucun enseignement ni aucune modalité d'évaluation n'a lieu pendant les dates de congés universitaires fixées chaque année par le conseil d'administration sur avis de la CFVU.

Les activités physiques, sportives et d'expression ainsi que les UE libres sont organisées notamment le jeudi après-midi, à l'exclusion de tout autre type d'enseignement autant que faire se peut.

Les emplois du temps ménagent une pause méridienne d'au moins une heure. Le calendrier de la formation est détaillé au chapitre 10.

## <span id="page-8-2"></span>**2.2 Parcours, UE, EC et ECTS**

La licence est composée d'unités d'enseignement (UE).

Chaque UE contient un ou plusieurs éléments constitutifs (EC).

Les parcours sont organisés en UE pouvant contenir des EC obligatoires, des EC optionnels disciplinaires et des EC librement choisis par l'étudiant sur la liste fixée par l'université.

Des crédits ECTS (*European Credits Transfer System* ou système européen de transfert de crédits) sont affectés aux UE et aux EC.

La licence sanctionne un niveau validé par l'obtention de 180 crédits ECTS à raison de 30 ECTS par semestre.

La licence est organisée sur six semestres (S1 à S6). Toute licence de l'UPPA est construite dans une logique de spécialisation progressive, allant d'un S1 pluridisciplinaire à un S5/S6 où la différenciation entre les parcours des étudiants peut se traduire par l'apparition de parcours identifiés.

Ainsi, sur le campus de Bayonne, en L3 Economie-Gestion existe-t-il deux parcours :

— économie et gestion d'entreprise (EGE). Il s'agit d'un parcours généraliste qui correspond à un ensemble de majeures d'économie, de gestion et de méthodes quantitatives.

— management international (MI). Ce parcours permettra à l'étudiant d'approfondir les fondamentaux de gestion, de faire l'apprentissage des techniques du commerce international et d'acquérir un niveau opérationnel dans au moins une langue étrangère (anglais ou espagnol).

qui ont en commun la L1 et la L2 Economie-Gestion.

## <span id="page-9-0"></span>**2.3 Types d'enseignement**

Quatre types d'enseignements sont assurés :

- Les cours magistraux (CM) : ils sont à la base de l'enseignement et réunissent l'ensemble des étudiants.
- Les travaux dirigés (TD) : ils illustrent et complètent le cours par des exercices d'application. La participation active des étudiants, réunis en groupe, y est essentielle, en particulier sous la forme de présentations orales, de correction d'exercices ou de commentaires de documents.
- Les stages (L3) et mémoires (L3) : ils offrent l'occasion à l'étudiant de se livrer à un travail personnel ou en groupe dans un environnement professionnel ou de recherche.
- Les projets (L2) : ils mobilisent les compétences et connaissances de l'étudiant sur des sujets concrets.

## <span id="page-9-1"></span>**2.4 Régime de présence – assiduité**

La présence à toutes les évaluations en contrôle continu (CC) ou aux examens terminaux (ET) est obligatoire. En cas d'impossibilité majeure, l'étudiant absent à une épreuve devra impérativement :

- alerter la scolarité et l'enseignant dans les 3 jours à compter du premier jour d'absence ;
- transmettre à la scolarité et à l'enseignant un justificatif d'absence, dans un délai d'une semaine à compter du jour de l'évaluation. La recevabilité du justificatif est laissée à l'appréciation de l'enseignant qui peut l'accepter comme le refuser.

En cas d'absence à une épreuve (CC ou ET) pour raison grave et dûment justifiée, une épreuve de remplacement pourra être organisée sur un créneau compatible avec l'emploi du temps de l'étudiant.

La note attribuée à l'étudiant absent à une épreuve (CC ou ET) sera de 0/20 si :

- les délais de 3 jours (signalement scolarité et enseignant) ou de 1 semaine (justificatif) ont été dépassés ;
- le justificatif d'absence n'a pas été jugé recevable par l'enseignant ;
- l'étudiant est absent au contrôle de remplacement proposé.

L'absence à une épreuve (CC, ET) pourra faire l'objet soit d'une épreuve de remplacement, soit d'une neutralisation, soit encore d'une note de 0/20, par décision de l'enseignant.

L'épreuve de remplacement d'un contrôle continu devra être organisée avant l'examen terminal.

Les épreuves de remplacement des examens terminaux seront organisées : Sauf cas particulier :

- pour les épreuves de première session (janvier ou mai), à l'issue de chaque première session (janvier ou mai) et avant la session de rattrapage.
- Pour les épreuves de la session de rattrapage, à l'issue de la dernière épreuve de rattrapage de la session et avant la clôture administrative des jurys d'examens. Lorsque l'application des dispositions précédentes aboutit à une impossibilité ou un dysfonctionnement évident, le directeur du collège, sur proposition du jury, peut accorder une dérogation aux règles d'organisation des sessions d'examens.

## <span id="page-10-0"></span>**2.5 UE transversales obligatoires**

Dans la licence Economie-Gestion, 30 ECTS d'enseignements transversaux obligatoires sont proposés :

- 12 ECTS au minimum de langue vivante étrangère sur l'ensemble de la licence à raison de 2 ECTS par semestre minimum permettant la certification de compétences acquises par l'étudiant selon le référentiel européen ;
- 2 ECTS de méthodologie du travail universitaire en début de parcours (S1) permettant à l'étudiant d'acquérir des compétences en documentation, rédaction, synthèse,... ;
- $-1$  ECTS en L3 d'aide à la recherche de stage et / ou à la rédaction du mémoire;
- 9 ECTS d'informatique et de traitement informatique des données répartis sur les semestres 1, 2, 3 et 5 ;
- 6 ECTS de stage. La licence comprend des périodes de stage en milieu professionnel, d'une durée de six semaines minimum donnant droit à l'obtention d'ECTS et ayant un lien avec l'un au moins des enseignements dispensés.

La période de stage obligatoire est inscrite au calendrier universitaire de la licence Economie-Gestion ; elle ne peut en aucun cas empiéter ni sur les périodes consacrées à l'enseignement présentiel, ni sur les périodes d'examens.

En cas de redoublement et dans l'intérêt de l'étudiant, la commission pédagogique de licence pourra proposer la réalisation du stage en dehors de la période inscrite au calendrier du diplôme.

L'étudiant a la charge de trouver son entreprise d'accueil. Le service d'orientation et d'insertion professionnelle de l'université peut l'aider dans ses démarches de recherche de stage (s'adresser au SCUIO-IP, [http://scuio-ip.univ-pau.fr/fr/](http://scuio-ip.univ-pau.fr/fr/index.html) [index.html](http://scuio-ip.univ-pau.fr/fr/index.html)).

Les étudiants doivent obligatoirement effectuer une demande de convention de stage via l'application informatique (P-stage sur l'espace numérique de travail, ENT) prévue à cet effet qui leur est accessible sur l'ENT de l'université.

Une convention de stage est délivrée à l'étudiant sous réserve de l'accord de l'enseignant référent ; elle est dûment signée par les différentes parties.

Le stage ne doit pas commencer avant la signature de la convention par l'étudiant, le représentant de l'organisme d'accueil du stage, l'enseignant référent et le représentant de l'UPPA.

Toute convention signée par l'étudiant l'engage définitivement. Un manquement à cette règle entraînera la non validation du stage.

Chaque stage fait l'objet d'un rapport de stage dont le cahier des charges est défini dans le « Guide des stages ». Le rapport de stage rédigé par l'étudiant fait l'objet d'une évaluation et doit ainsi être déposé à la scolarité sous format « papier » et numériquement dans l'archive prévue à cet effet sous l'ENT avant une date limite communiquée par l'enseignant référent. Au-delà de cette date limite, aucun rapport ne sera accepté et l'étudiant sera considéré comme « absent » à la session concernée pour l'EC « Stage, écrit ».

# <span id="page-12-0"></span>**Organisation des contrôles des connaissances**

Deux sessions de contrôle des connaissances et aptitudes sont organisées : une session initiale et une session de rattrapage après une première publication des résultats. Seuls les étudiants inscrits administrativement et pédagogiquement à l'université sont admis à se présenter aux examens et peuvent les valider.

### <span id="page-12-1"></span>**3.1 Convocation aux examens terminaux**

Pour les épreuves de contrôle continu et d'examen écrit, les étudiants sont convoqués par affichage du calendrier des épreuves au moins 15 jours avant la date prévue, sauf cas de force majeure.

Pour les épreuves orales et pratiques, le calendrier sera affiché, sauf cas de force majeure, 8 jours au moins avant la date prévue.

Pour les épreuves organisées par le Centre de Ressources en Langues (CRL), le calendrier sera affiché au début de chaque semestre.

L'affichage des résultats de première session vaut convocation à la seconde session.

D'un point de vue général, une convocation individuelle aux épreuves ne pourra être envoyée que sur demande écrite justifiée de l'étudiant formulée au plus tard 15 jours avant la date de commencement de la session d'examens (tel que notamment un étudiant salarié, en stage ou en séjour à l'étranger) avec remise par l'étudiant à cet effet d'une enveloppe timbrée à l'adresse à laquelle il souhaite que la convocation lui parvienne.

## <span id="page-12-2"></span>**3.2 Accès des candidats aux salles d'examen**

Pour être autorisé à composer, un étudiant doit :

— Présenter sa carte d'étudiant ou, à défaut, son certificat de scolarité ainsi qu'une pièce d'identité avec photo (carte nationale d'identité, passeport, titre de séjour, permis de conduire).

— Se présenter à l'épreuve avant l'ouverture des enveloppes contenant le sujet. L'accès de la salle d'examen est interdit à tout candidat qui se présente après l'ouverture de l'enveloppe contenant les sujets.

Exceptionnellement, lorsque le retard est dû à un cas de force majeure et si ce retard n'excède pas une durée correspondant à 20 % de la durée totale de l'épreuve, le surveillant peut autoriser l'accès du candidat retardataire. Aucun temps supplémentaire ne sera accordé au candidat concerné. Mention du retard et des circonstances seront portées sur le procès-verbal d'épreuve.

Les étudiants ne conservent avec eux que le matériel éventuellement autorisé et notifié sur le sujet de l'épreuve ou prévu dans l'arrêté d'aménagement d'épreuve pour les étudiants qui en bénéficient. Notamment, les téléphones portables, les objets connectés ou tout appareil électronique ne sont pas autorisés même en qualité d'horloge. Les sacs, porte-documents, cartables, téléphones, écouteurs, *etc*. sont placés à l'endroit indiqué par les surveillants de salle.

Sauf cas de force majeure, aucun candidat ne peut se déplacer ou quitter la salle d'examen, même en cas de remise de copie blanche, avant la fin de la première heure de composition quelle que soit la durée de l'épreuve.

Si les candidats qui demandent à quitter provisoirement la salle y sont autorisés, ils ne sortent qu'un par un et accompagnés d'un surveillant.

L'étudiant ne peut user d'aucun moyen de communication (téléphone portable, *etc*.), ni au cours de l'épreuve, ni à l'occasion d'une sortie momentanée.

A l'exception du contrôle continu, les épreuves écrites d'examen (partiel ou terminal) sont anonymes. La copie ne doit comporter aucun signe distinctif, sauf consignes particulières, elle est rédigée exclusivement à l'encre noire ou bleu foncé.

En cas d'annulation d'une épreuve après que celle-ci s'est tenue en tout ou partie, seuls les étudiants ayant été présents à l'épreuve annulée peuvent participer à l'épreuve de remplacement. Le même dispositif pourra s'appliquer aux épreuves de contrôle continu à l'initiative de l'enseignant.

# <span id="page-14-0"></span>**Modalités de contrôle des connaissances**

Les modalités de contrôle des connaissances définies conformément à l'article L. 613-1 du code de l'éducation réglementent les conditions d'obtention de chacun des diplômes délivrés par l'UPPA. Les modalités de ce contrôle tiennent compte des contraintes spécifiques des étudiants accueillis au titre de la formation continue. Elles comportent l'indication de la nature des épreuves, de leur durée, de leur coefficient ainsi que la répartition éventuelle entre le contrôle continu et le contrôle terminal et la place respective des épreuves écrites et orales.

## <span id="page-14-1"></span>**4.1 Types d'épreuves**

Chaque semestre de licence est validé sur la base de la moyenne générale des notes obtenues aux UE auxquelles les étudiants sont inscrits administrativement et pédagogiquement. Les aptitudes et l'acquisition des connaissances sont appréciées par un contrôle continu et/ou par un examen terminal.

Selon les modalités prévues pour chaque EC, le contrôle des connaissances repose sur une ou plusieurs épreuves dont les résultats contribuent au calcul de la moyenne de l'EC. Ces épreuves sont les suivantes :

- le contrôle continu : il repose sur des travaux et exercices présentés par écrit et/ou oralement, mais aussi sur l'assiduité et la participation, selon l'organisation propre à chacun des EC (deux notes sont requises au minimum pour établir la moyenne du contrôle continu). L'organisation du contrôle continu est expliquée par chacun des enseignants dès leur première séance d'enseignement.
- l'examen terminal : il comprend une épreuve écrite ou orale organisée en fin d'enseignement. Pour les épreuves écrites, l'anonymat des copies est strictement respecté.
- l'évaluation sur dossier, projet, rapport, mémoire : lorsqu'elle est prévue dans l'organisation d'un EC, elle est obligatoire.
- le stage : le stage doit faire l'objet d'une soutenance et/ou d'un rapport. Les

modalités et conditions d'évaluation du stage sont explicitement transmises aux étudiants.

Il n'y a aucune note éliminatoire, mais la participation au contrôle des connaissances est indispensable pour pouvoir valider l'élément constitutif concerné, et par extension, valider l'ensemble du semestre.

La participation au contrôle des connaissances s'entend notamment par :

- l'assiduité aux séances de travaux dirigés ;
- la présence aux évaluations écrites avec remise obligatoire d'une copie ;
- la présence aux épreuves ou interrogations orales ;
- la remise dans les délais d'un rapport de stage.

L'étudiant qui ne remplirait pas ces conditions sera déclaré « Absent ».

## <span id="page-15-0"></span>**4.2 Validation des EC, UE et semestres**

## <span id="page-15-1"></span>**4.2.1 Validation d'un EC**

Un EC est acquis :

- dès lors que la moyenne des notes obtenues dans cet EC est égale ou supérieure à 10/20. Il est définitivement acquis et capitalisé, sans possibilité de s'y réinscrire ;
- par compensation au sein d'une UE acquise, quel que soit le mode d'acquisition de l'UE.

La validation de l'EC emporte l'acquisition des crédits correspondants. Il est définitivement acquis et capitalisé, sans possibilité de s'y réinscrire.

*A contrario*, lorsqu'une unité d'enseignements (UE) n'a pas été validée en première session :

— si elle comporte plusieurs éléments constitutifs (EC) (par exemple, dans l'UE 3-3, Mathématiques est le premier EC et Probabilités le second EC) alors l'étudiant repasse obligatoirement le ou les EC non validé(s) à la session de rattrapage ; l'étudiant conserve sa note sur chaque EC validé en première session.

Exemple

Dans l'UE 3-3, un étudiant obtient en première session : Maths : 10 / 20 coefficient 3,5 (**ADM** pour admis) Introduction à R :  $0/20$  coefficient 1 (AJ) Probabilités : 0 / 20 coefficient 2,5 (AJ) pour un total des coefficients de 7. D'où la moyenne pondérée à l'UE 3-3 est :

$$
(10 \times 3, 5/7 + 0 \times 1 + 0 \times 2, 5)/7 = 5
$$

L'UE 3-3 n'est donc pas validée en première session (**AJ pour ajourné**). L'étudiant ayant validé Maths en première session, il devra simplement se présenter à l'épreuve de rattrapage de Probabilités et d'Introduction à R.

— si elle ne comporte qu'un seul EC (par ex. UE 3-4 LV1) alors l'étudiant repasse obligatoirement l'EC à la session de rattrapage.

Si l'EC non validé est constitué d'un TD et d'un CM, alors la note unique de la session 2 remplace la note composée de l'ET et du CC de la session 1.

#### <span id="page-16-0"></span>**4.2.2 Validation d'une UE**

Une UE est acquise :

- dès lors que la moyenne pondérée des EC qui la composent, affectés de leurs coefficients, est égale ou supérieure à 10/20 ;
- par compensation au sein d'un semestre.

La validation de l'UE emporte l'acquisition des crédits correspondants. Elle est définitivement acquise et capitalisée, sans possibilité de s'y réinscrire.

#### <span id="page-16-1"></span>**4.2.3 Validation d'un semestre**

Un semestre est acquis :

- dès lors que l'étudiant valide chacune des UE qui le composent (moyenne d'UE égale ou supérieure à 10/20) ;
- ou par compensation entre les différentes UE qui le composent (moyenne des moyennes d'UE affectées de leurs coefficients, égale ou supérieure à 10/20).
- ou par compensation annuelle (*cf*. 4.3. Règles de compensation).

#### <span id="page-16-2"></span>**4.2.4 Validation des études faites dans un autre établissement**

Les étudiants provenant d'une autre université française ou étrangère peuvent demander la validation par équivalence des EC acquis dans cet autre établissement. Cette demande doit être adressée au service scolarité dans les 15 jours qui suivent l'inscription de l'étudiant.

#### <span id="page-17-0"></span>**4.2.5 Validation des études faites dans le cadre d'une mobilité**

Au terme du programme, les UE / EC validés dans l'université étrangère ne font pas, chacun(e) séparément, l'objet de notes. Une note unique sera saisie permettant compensation et attribution de mention, le cas échéant, après délibération du jury. Dans le cas où l'étudiant ne reviendrait pas, à l'issue de la session de rattrapage, avec le nombre d'ECTS ou autres crédits prévu initialement dans le contrat pédagogique, le jury pourra compenser ou lui signifier son ajournement en validant les ECTS ou autres crédits qu'il aurait obtenus à l'étranger.

## <span id="page-17-1"></span>**4.3 Règles de compensation**

Les règles de compensation appliquées en premier cycle à l'Université de Pau et des pays de l'Adour sont :

— une compensation semestrielle, sans note éliminatoire et sur la base de la moyenne générale des notes obtenues pour les diverses UE.

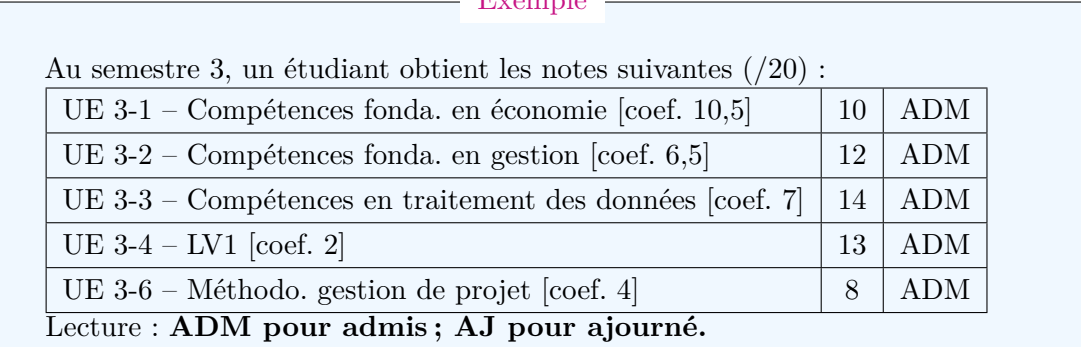

 $E_{\text{reson}}$ 

[Total coef.  $= 30$ ]

La moyenne pondérée au semestre 3 est donc :

 $(10 \times 10, 5 + 12 \times 6, 5 + 14 \times 7 + 13 \times 2 + 8 \times 4)/30 = 11,3$ 

L'étudiant valide son semestre 3 (**ADM**) même si une UE n'est pas validée. Il obtient donc les 30 ECTS associés au semestre 3.

— une compensation annuelle effectuée sur la base de la moyenne générale des deux semestres, d'abord en prenant en compte les résultats de la session initiale de chaque semestre puis, le cas échéant, en prenant en compte les résultats de la session de rattrapage de chaque semestre.

Un étudiant obtient : Semestre 3 : 14 / 20 Semestre 4 : 8 / 20 La moyenne pondérée simple à l'année est donc :

$$
14 \times 1/2 + 8 \times 1/2 = 11
$$

 $-$  Exemple  $-$ 

L'étudiant valide sa L2 par compensation du semestre 4 par le semestre 3 (**ADMC**).

Les UE/EC acquis par compensation ne sont pas transférables.

Pour les étudiants ayant fait un semestre à l'étranger, la compensation n'est pas appliquée *a priori* ; elle relève d'une décision de jury.

#### <span id="page-18-0"></span>**4.4 Règles concernant les sessions**

Pour la plupart des UE/EC de licence, l'université organise deux sessions annuelles.

#### <span id="page-18-1"></span>**4.4.1 Organisation de la première session**

Dans le cadre de la première session, les EC sont évalués selon les modalités communiquées aux étudiants en début d'année. Ces modalités peuvent être :

— un contrôle continu : des devoirs sur table, travaux individuels et de groupes et autres réalisations sont alors organisés durant tout le déroulement de la formation. Chaque enseignant responsable organise au cours du semestre au moins deux contrôles des connaissances.

Les étudiants bénéficiant d'un statut spécifique ont l'obligation de participer aux différents contrôles continus.

La note finale de contrôle continu est définie par chaque enseignant. Elle tient compte, outre les résultats obtenus aux différentes évaluations, de la participation en séances de travaux dirigés et de l'assiduité.

- une épreuve écrite
- une épreuve orale
- un rapport écrit (stage, mémoire)
- une soutenance orale (stage, mémoire)
- la participation à une simulation (jeu d'entreprise),...

#### <span id="page-18-2"></span>**4.4.2 Organisation de la session de rattrapage**

Si le semestre n'est pas validé à l'issue de la première session, l'étudiant doit se présenter à la session de rattrapage des EC dont la moyenne des notes est inférieure à 10/20, au sein des UE non acquises.

L'étudiant qui ne se présente pas à l'une des épreuves de la session de rattrapage est noté « absent ».

Certaines UE/EC ne peuvent pas donner lieu à session de rattrapage compte tenu de leur nature : méthodologie de la gestion de projet (L2), méthodes d'analyse quantitative de l'information (L2), rapport de stage (L3), simulation de gestion (L3), par exemple.

Il n'est pas possible de participer à la session de rattrapage pour améliorer les résultats des EC déjà validés.

Le résultat obtenu à la session de rattrapage annule et remplace celui obtenu à la première session. Seules les notes obtenues aux épreuves de session de rattrapage sont prises en compte dans le calcul de la moyenne des EC repassés.

En cas d'absence non justifiée à un examen terminal, l'étudiant est noté « absent ».

## <span id="page-19-0"></span>**4.5 Bonification au titre du sport, des langues, de la musique, du théâtre...**

Les étudiants pratiquant une activité sportive, culturelle ou d'expression encadrée et notée (au titre de l'UE complémentaire facultative, UECF) bénéficient d'une bonification. Le nombre de points de bonification est fonction de la note obtenue pour la pratique de l'activité, selon le tableau de correspondance suivant :

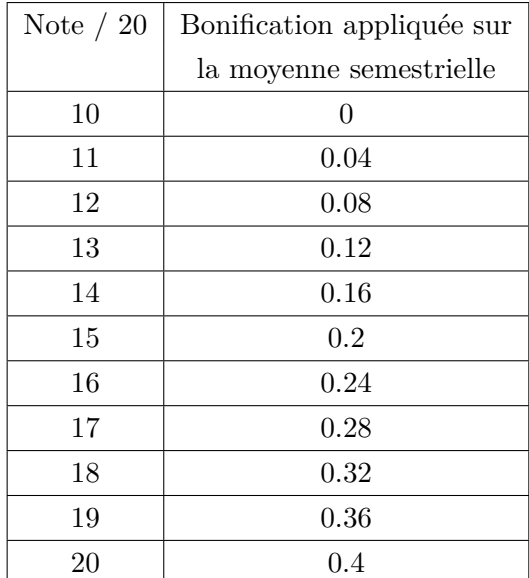

Le bonus des UECF ne peut pas être conservé d'une année sur l'autre par un étudiant redoublant.

### <span id="page-20-0"></span>**4.6 Délibération du jury**

Le jury délibère souverainement dans le respect de la réglementation en vigueur. Le jury de semestre délibère et arrête les notes des étudiants à l'issue de chaque session de chaque semestre. Il se prononce sur l'acquisition des UE, des EC et la validation des semestres. Lors de ses délibérations le jury peut attribuer des points de jury.

Les résultats peuvent être contestés dans les deux mois à compter de la date de leur publication.

## <span id="page-20-1"></span>**4.7 Délivrance du diplôme**

Le diplôme de licence est délivré après l'obtention de six semestres d'enseignement représentant 180 crédits ECTS. Une attestation de réussite est fournie trois semaines au plus tard après la proclamation des résultats.

La délivrance du diplôme définitif et du supplément au diplôme intervient dans un délai inférieur à six mois après proclamation des résultats.

Un relevé de notes semestriel est délivré à l'issue des sessions de manière automatique pour les étudiants en L3 et à la demande pour les autres étudiants. Les étudiants peuvent venir retirer leurs relevés de notes ou attestation de réussite dans les 3 semaines après la proclamation des résultats au service de scolarité des licences munis de leur carte d'étudiant ou bien d'une pièce d'identité (ou en donnant procuration à une personne de leur entourage).

### <span id="page-20-2"></span>**4.8 Mention**

Aucune mention n'est attribuée aux semestres, aux UE comme aux EC. La mention est attribuée à chaque année de licence.

La mention est fonction de la moyenne générale annuelle obtenue à l'année, selon la formule suivante : (moyenne semestre pair + moyenne semestre impair)/2 :

- Mention « Très bien » (TB) pour une moyenne générale supérieure ou égale à 16/20,
- Mention « Bien » (B) pour une moyenne générale supérieure ou égale à 14/20
- Mention « Assez bien » (AB) pour une moyenne générale supérieure ou égale à 12/20
- Mention « Passable » (P) pour une moyenne générale supérieure ou égale à 10/20.

## <span id="page-21-0"></span>**Progression**

## <span id="page-21-1"></span>**5.1 Au sein de la même mention à l'UPPA**

En licence, le passage en année supérieure est de droit pour un étudiant qui a validé les deux semestres d'une même année par capitalisation ou par compensation.

Le diplôme de licence doit être validé au terme de la sixième inscription dans le même parcours de formation.

La poursuite des études dans un nouveau niveau *n* est de droit pour tout étudiant qui a validé un semestre et acquis 10 ECTS au niveau des UE de l'autre semestre de l'année *n*-1. Les ECTS des EC qui ne permettent pas de capitaliser une UE ne sont pas pris en compte dans le calcul des 10 crédits.

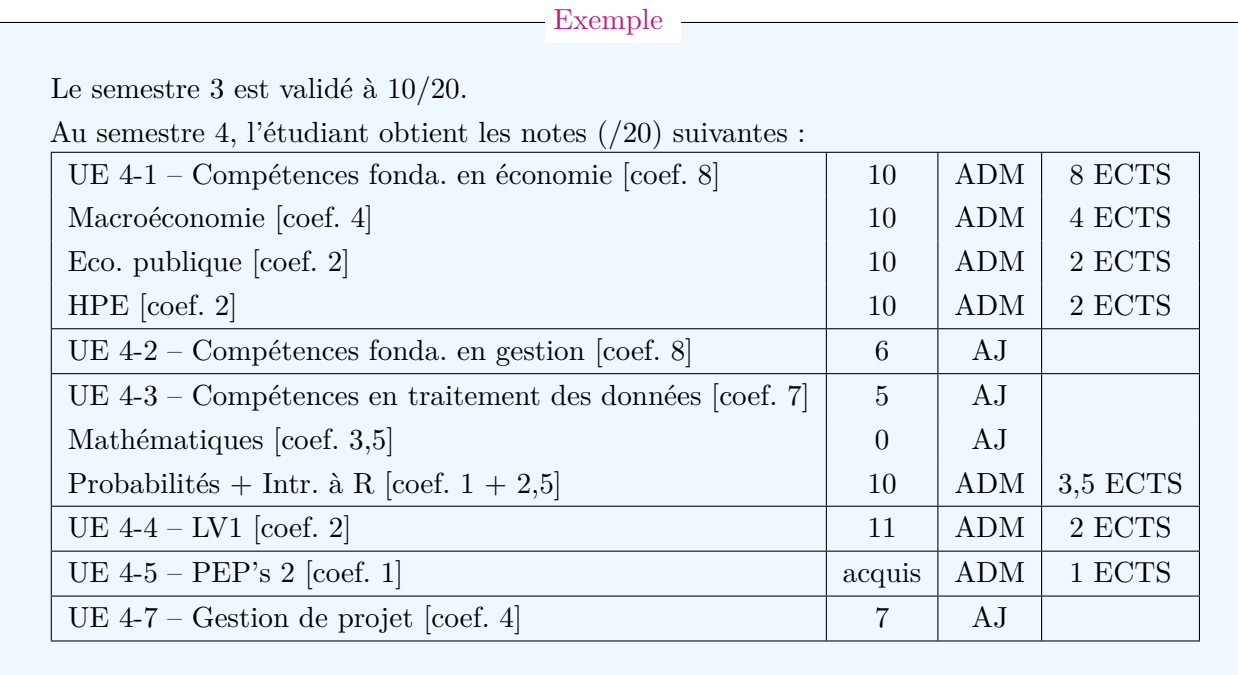

Exemple (suite)

La moyenne au semestre 4 est :

$$
(10 \times 8 + 6 \times 8 + 5 \times 7 + 11 \times 2 + 7 \times 4)/29 = 7,34
$$

A noter que l'UE PEP's 2 (Projet d'études et professionnel dans le supérieur) ne donne pas lieu à notation mais simplement à la mention Acquis / Non acquis. Dans ces conditions, le calcul de la moyenne au semestre se fait sur les 29 autres ECTS (et coefficients).

L'étudiant ne valide pas son semestre 4 ; il valide néanmoins trois UE soit 11 ECTS. Il a donc le semestre 4 de retard (**SRS4**).

L'année universitaire suivante, l'étudiant pourra s'inscrire en L2 et passer simultanément le semestre 6 et les 20 ECTS manquants du semestre 4, en plus du semestre 5. Remarque : l'étudiant a validé Probabilités sans valider l'UE 4-3 ; les 3,5 ECTS attachés à l'EC ne sont pas comptabilisés pour un passage en année supérieure.

Les étudiants conservent les crédits ECTS validés. Ces crédits sont pris en compte pour l'attribution du diplôme y compris dans le cas d'un changement de la maquette.

Si l'étudiant n'a pas acquis l'UE PEP's et que la moyenne au semestre est supérieure ou égale à 10, l'étudiant obtient les 30 ECTS sur le semestre par compensation mais n'aura pas l'ECTS de l'UE PEP's sur son relevé de notes. Le PEP's se compose de 3 UE sur la licence (une chaque année). A l'issue des trois année de licence, elle donnera lieu, en cas d'obtention des 3 ECTS, à la délivrance d'un certificat de compétences. Si les 3 ECTS ne sont pas obtenus, aucun certificat ne sera délivré.

## <span id="page-22-0"></span>**5.2 Réinscription dans un diplôme déjà obtenu**

Afin de se réorienter au sein d'un parcours différent d'un même diplôme ou encore dans le but d'améliorer ses notes, l'étudiant peut, de manière exceptionnelle, après avoir obtenu l'accord du jury, se réinscrire dans la formation du diplôme qu'il vient de valider. Pour cela, l'étudiant doit, par écrit, renoncer à la validation de l'ensemble des unités d'enseignement acquises au cours de la dernière année d'enseignement. L'administration doit également en tirer toutes les conséquences et retirer sa décision. La renonciation, dans les mêmes conditions, est possible au dernier semestre de la dernière année.

## <span id="page-22-1"></span>**5.3 Changement de mention / spécialisation ou d'établissement**

En cas de changement de mention au sein de l'UPPA, ou lorsqu'un étudiant issu d'un autre établissement vient poursuivre son cursus à l'UPPA dans une même formation l'inscription est décidée par le directeur du collège par délégation du président de l'université, sur proposition d'une commission pédagogique mise en place au sein de la composante.

La décision précise, le cas échéant, si l'étudiant admis dans une formation est tenu de suivre des enseignements complémentaires ou est dispensé de certains enseignements. Dans le cas d'un changement d'établissement, les crédits délivrés dans l'établissement d'origine sont définitivement acquis à l'étudiant. Cependant, ces crédits ne sont pas nécessairement pris en compte pour l'obtention du diplôme. Cette prise en compte est décidée dans les conditions définies au paragraphe 4.2.4.

## <span id="page-23-0"></span>**5.4 Inscription complémentaire**

Un étudiant inscrit en complémentaire sur deux années de licence :

- doit prioritairement suivre les enseignements et se présenter aux examens des EC des semestres inférieurs non acquis (ex : pour L2-L1, les épreuves de L1 ; pour L3-L2, les épreuves de L2).
- peut suivre les enseignements et se présenter aux examens des EC des années auxquels il est inscrit administrativement selon les possibilités de l'emploi du temps.

## <span id="page-23-1"></span>**5.5 Accès au master**

L'obtention du diplôme de licence est indispensable pour accéder aux formations conduisant au diplôme de master. Depuis la rentrée 2017, l'accès au M1 est sélectif. Pour faciliter votre recherche de master, le Ministère de l'enseignement supérieur, de la recherche et de l'innovation a ouvert un portail national : [https://www.trouvermonmaster.](https://www.trouvermonmaster.gouv.fr)

[gouv.fr](https://www.trouvermonmaster.gouv.fr). Vous pourrez y consulter toute l'offre de formation et, depuis 2023, vous y déposerez vos candidatures aux masters.

Dans le cas où vous auriez effectué au moins cinq candidatures :

- portant sur des mentions de master compatibles avec la mention de votre Diplôme National de Licence,
- concernant au moins deux mentions de master distinctes,
- ayant été adressées à au moins deux établissements d'enseignement supérieur différents

et n'auriez reçu aucune réponse positive à ces candidatures, vous pouvez saisir votre rectorat dans un délai de 15 jours après le dernier refus de candidature.

Le rectorat vous soumettra alors trois propositions de poursuite d'études en master en lien avec votre parcours d'études et votre projet professionnel.

## <span id="page-24-0"></span>**Sanctions disciplinaires**

#### <span id="page-24-1"></span>**6.1 Fraude**

Toute fraude, y compris notamment le plagiat ou la falsification de documents officiels tels que les certificats médicaux, est passible de poursuites disciplinaires et de poursuites pénales. Cette disposition concerne toutes les épreuves que les étudiants sont amenés à passer, quelles qu'en soient la nature et les modalités d'organisation, notamment :

- travaux dirigés, travaux pratiques ou examens tant oraux qu'écrits ;
- différentes tâches données aux étudiants dans le cadre du contrôle continu ;
- mémoires ;
- rapports de stage.

Dans l'attente de la décision de la section disciplinaire, l'épreuve est évaluée dans les mêmes conditions que pour les autres candidats. Le jury ne peut pas attribuer la note zéro en raison d'un soupçon de fraude. Il délibère sur les résultats de l'étudiant suspecté de fraude dans les mêmes conditions que pour tout autre candidat. Cependant, la note obtenue n'est pas communiquée à l'étudiant. Aucune attestation de réussite ni relevé de notes ne peut lui être délivré, aucune inscription dans un établissement d'enseignement supérieur public n'est possible, avant que la section disciplinaire n'ait statué sur son cas.

La sanction encourue en cas de fraude aux examens peut aller jusqu'à l'exclusion définitive de tout établissement d'enseignement supérieur.

## <span id="page-24-2"></span>**6.2 Atteinte au bon fonctionnement de l'établissement**

Tout usager auteur ou complice d'un fait de nature à porter atteinte à l'ordre ou au bon fonctionnement de l'établissement est passible de poursuites disciplinaires.

# <span id="page-25-0"></span>**Modalités d'enseignement et d'évaluation adaptées aux étudiants à statut spécifique**

## <span id="page-25-1"></span>**7.1 Dispositions communes**

L'université de Pau et des pays de l'Adour offre des modalités pédagogiques prenant en compte les besoins de publics étudiants ayant des contraintes particulières.

Ce régime spécifique inclut des modalités pédagogiques appropriées (aménagements des emplois du temps et des rythmes d'études, choix du mode de contrôle des connaissances, *etc*.). L'étudiant concerné peut éventuellement bénéficier d'une dispense d'assiduité aux cours magistraux et/ou aux travaux dirigés. L'étudiant peut également demander à bénéficier de l'étalement de la durée de sa formation.

## <span id="page-25-2"></span>**7.2 Régime spécial d'études**

Sont notamment mis en place des dispositifs particuliers pour les publics à statut spécifique suivants :

— Le code de l'éducation prévoit (articles L.331-6 et L.611-4) que des aménagements appropriés d'études doivent être mis en œuvre pour permettre aux sportives et aux sportifs de haut niveau ainsi qu'à celles et ceux classé(e)s Espoirs de mener à bien leur carrière sportive.

Les modes de classification des sportifs de haut niveau et les procédures de gestion afférentes sont détaillées sur le lien suivant :

[https://formation.univ-pau.fr/fr/scolarite/etudiant-a-statut-particul](https://formation.univ-pau.fr/fr/scolarite/etudiant-a-statut-particulier-2.html)ier-2. [html](https://formation.univ-pau.fr/fr/scolarite/etudiant-a-statut-particulier-2.html).

— En outre, au sein de l'Université de Pau et des Pays de l'Adour, les étudiants salariés peuvent bénéficier d'un statut particulier, voté par l'université.

- Des aménagements peuvent également être décidés, au cas par cas, pour des étudiants ayant soumis un dossier « Artiste » à la Centrifugeuse/Maison de l'étudiant.
- Les étudiants en situation de handicap peuvent bénéficier d'aménagements des examens conformément aux dispositions légales applicables aux étudiants en situation de handicap.

Dans tous les cas, toute situation de handicap s'apprécie dans le respect de la procédure prévue en l'espèce qui prévoit :

- 1. un avis du médecin du service universitaire de médecine préventive obtenu par l'étudiant après un rendez-vous avec le médecin ;
- 2. un avis du chargé de mission handicap obtenu après un rendez-vous auprès de la mission handicap (contact : handi@univ-pau.fr). Au cours de ce rendezvous, l'étudiant transmet à la mission handicap l'avis du médecin du service universitaire de médecine préventive obtenu préalablement et signe un plan d'accompagnement de l'étudiant.

Les aménagements d'examens pourront être organisés uniquement si l'étudiant a obtenu l'avis du chargé de mission deux mois avant le premier examen de chaque session. Pour les contrôles continus, l'avis du chargé de mission doit être obtenu au moins 10 jours avant le contrôle continu.

En complément de ces dispositions applicables aux étudiants en situation de handicap, des aménagements de la session d'examen et du contrôle continu pourront être apportés, dans la mesure du possible, après présentation d'un certificat médical de la médecine préventive universitaire à la mission handicap, en cas de situation de handicap survenue peu de temps avant une épreuve.

Le régime spécial, après étude du dossier par la scolarité et la commission pédagogique, sera accordé par le Président de l'université.

L'ensemble des régimes spéciaux d'études (étudiants en situation de handicap ; sportifs de haut niveau ; artistes ; étudiants salariés) sont détaillés aux adresses suivantes :

- étudiant en situation de handicap : [https://sante-etudiant.univ-pau.fr/fr/](https://sante-etudiant.univ-pau.fr/fr/handicap/accueil-des-etudiants-en-situation-de-handicap.html) [handicap/accueil-des-etudiants-en-situation-de-handicap.html](https://sante-etudiant.univ-pau.fr/fr/handicap/accueil-des-etudiants-en-situation-de-handicap.html)
- étudiant à statut particulier : [https://formation.univ-pau.fr/fr/scolarite/](https://formation.univ-pau.fr/fr/scolarite/etudiant-a-statut-particulier-2.html) [etudiant-a-statut-particulier-2.html](https://formation.univ-pau.fr/fr/scolarite/etudiant-a-statut-particulier-2.html)
- auditeur libre : [https://formation.univ-pau.fr/fr/inscription/auditeur-lib](https://formation.univ-pau.fr/fr/inscription/auditeur-libre.html)re. [html](https://formation.univ-pau.fr/fr/inscription/auditeur-libre.html)

## <span id="page-26-0"></span>**7.3 Étudiants en séjour d'études à l'étranger**

La participation à un programme d'échange avec une université étrangère partenaire de l'UPPA est soumise à l'accord préalable de l'équipe enseignante à l'UPPA et au respect des procédures administratives mises en œuvre par le service des relations internationales de l'UPPA (RI).

En principe, aucun étudiant n'est admis à partir en séjour d'études à l'étranger s'il n'a pas validé l'année précédant la mobilité. Les mobilités sont en général réservées aux étudiants de L3. La mobilité se prépare donc en L2 (le dépôt des dossiers s'effectue au mois de février de l'année n pour un départ à partir de septembre de l'année n).

Tout étudiant autorisé à effectuer un séjour d'études à l'étranger se voit proposer un contrat d'études arrêté par le responsable pédagogique chargé du programme international dont relève l'étudiant.

Le contrat prévoit la liste des cours à suivre par l'étudiant dans l'université partenaire, ainsi que le nombre de crédits ECTS attribués pour chacun de ces cours lorsque l'étudiant les a validés.

Lors d'un séjour d'études à l'étranger, les modalités de contrôle des connaissances qui s'appliquent aux cours suivis dans l'établissement partenaire sont celles qui sont définies par ledit établissement.

Notamment, l'Université de Pau et des pays de l'Adour n'organise pas de session de rattrapage pour les cours suivis à l'étranger.

## <span id="page-28-0"></span>**Contacts**

## <span id="page-28-1"></span>**8.1 Directeurs d'études**

Les étudiants peuvent s'adresser à leur directeur d'études :

- pour la première année (L1) : [M. MATHE](mailto:michael.mathe@univ-pau.fr) et [F. BURTIN](mailto:fred.burtin@univ-pau.fr)
- pour la deuxième année (L2) : [G. WUIART](mailto:gregory.wuiart@univ-pau.fr) bureau 101 - bâtiment Porche, 1e étage  $\bullet$  +33.(0)5.59.57.41.69
- pour la troisième année parcours MI et EGE : [M.-L. CHEVAL](mailto:marie-laure.cheval@univ-pau.fr) bureau 107 - bâtiment Porche, 1e étage  $\bullet$  +33.(0)5.59.57.41.02
- coordination Licence économe-gestion : [M.-L. CHEVAL](mailto:marie-laure.cheval@univ-pau.fr) bâtiment Porche, 1e étage, porte 107  $\bullet$  +33.(0)5.59.57.41.02

## <span id="page-28-2"></span>**8.2 Scolarité Economie - Gestion**

#### [L. FELGAR](mailto:laura.felgar@univ-pau.fr)

Campus de la Nive Bâtiment Porche, Rdc, bureau 03 8 allée des Platanes BP CS 68505 - 64185 BAYONNE cedex 05 59 57 41 25

## <span id="page-28-3"></span>**8.3 Equipe pédagogique**

Les coordonnées téléphoniques et les adresses mails du personnel sont disponibles dans l'annuaire de l'UPPA accessible en ligne sur le site Web de l'UPPA. En général, l'adresse mail d'un enseignant est construite comme suit : prenom.nom@univ-pau.fr (prénon et/ou nom sans accent).

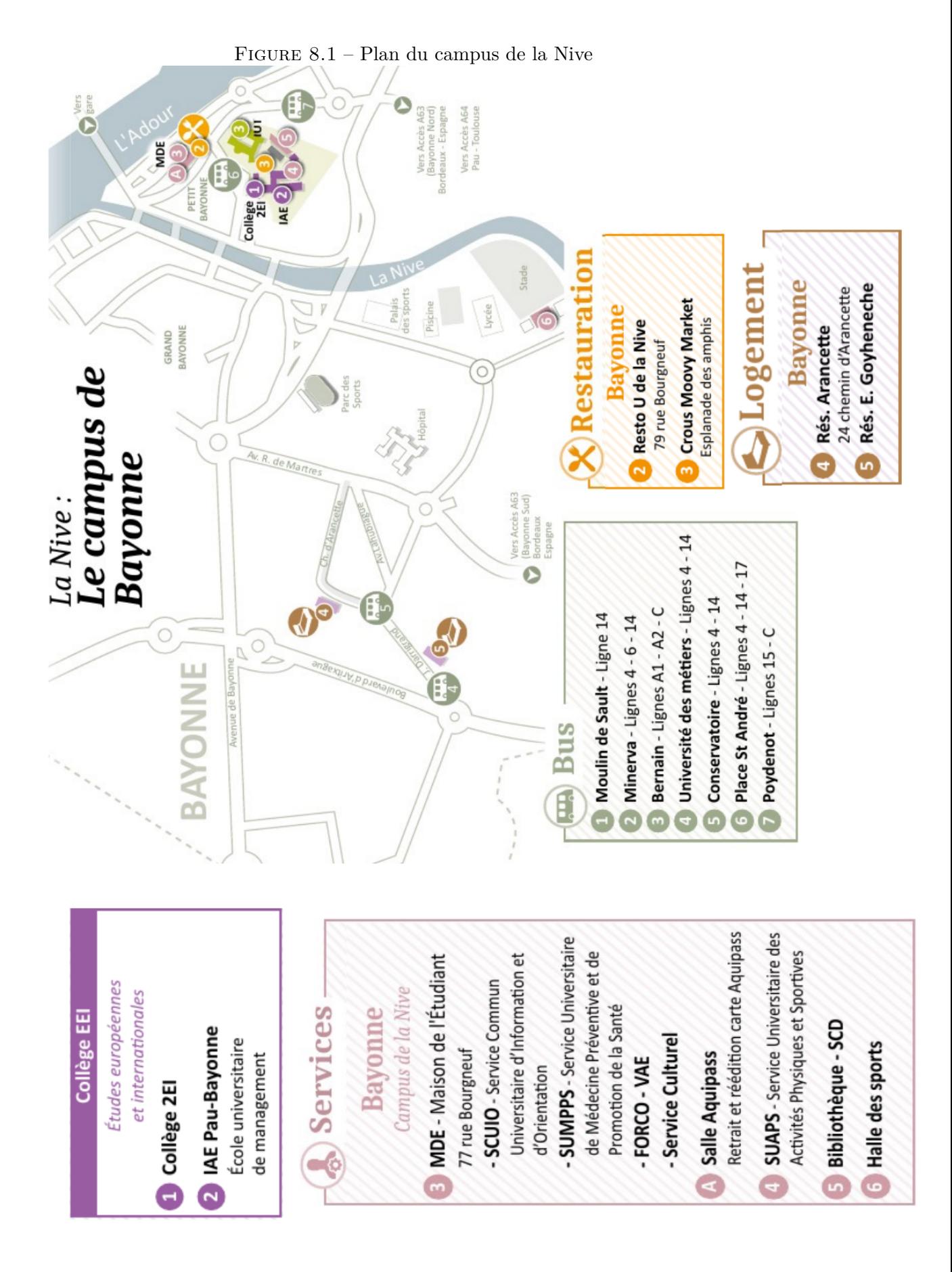

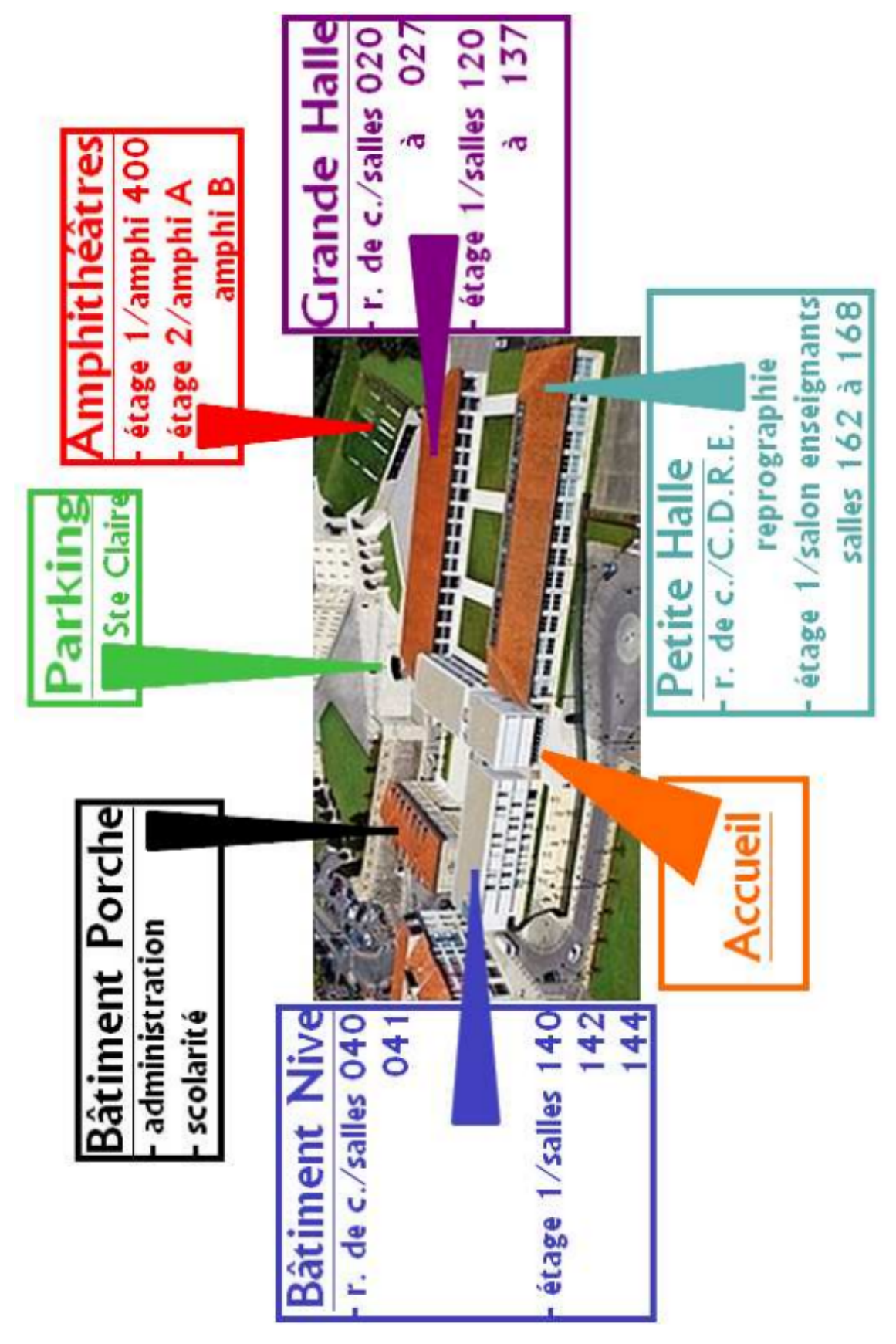

Figure 8.2 – Plan du collège EEI - Bayonne

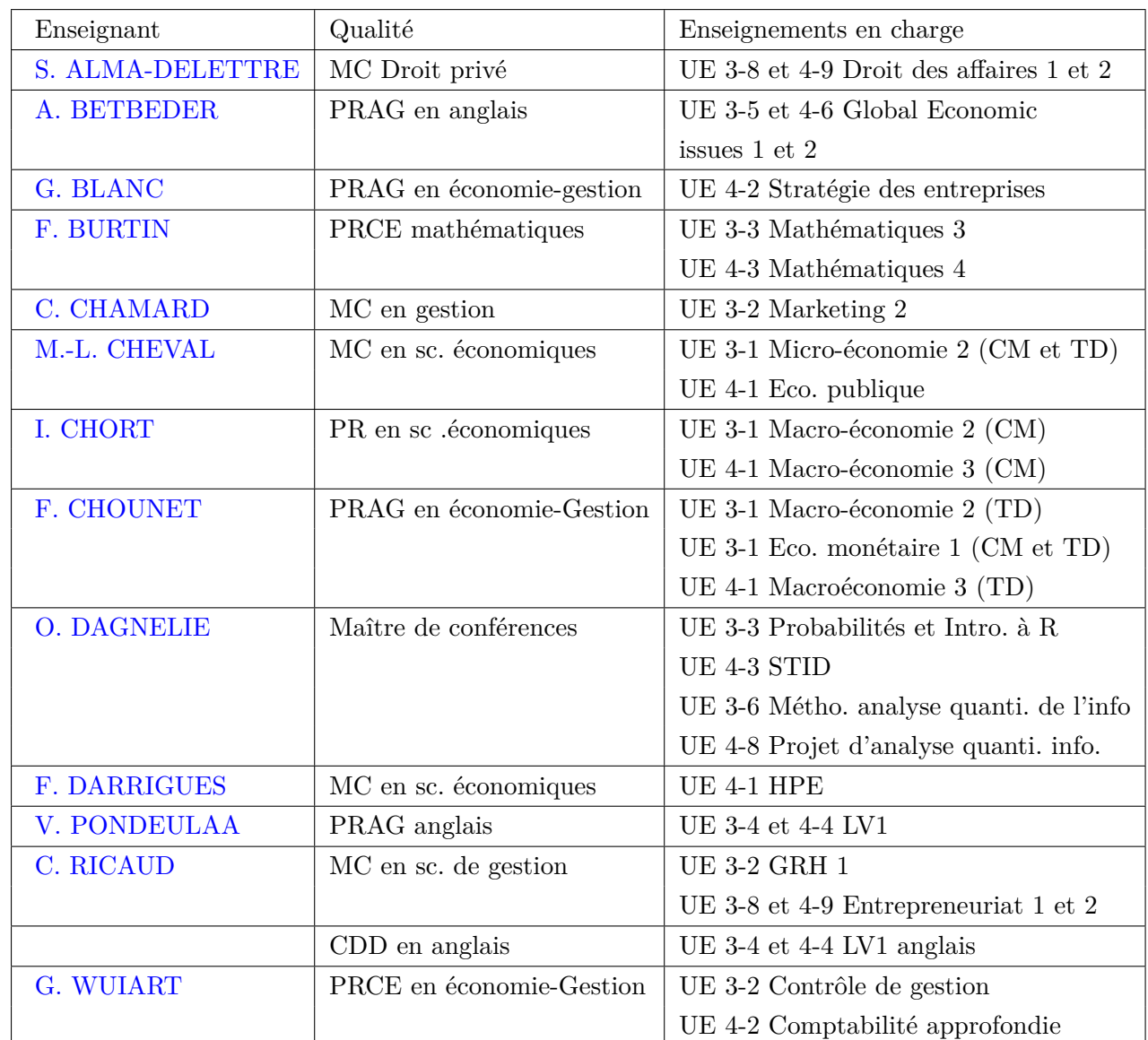

## <span id="page-31-0"></span>**8.3.1 Le personnel enseignant titulaire de l'UPPA intervenant en L2 Economie-Gestion**

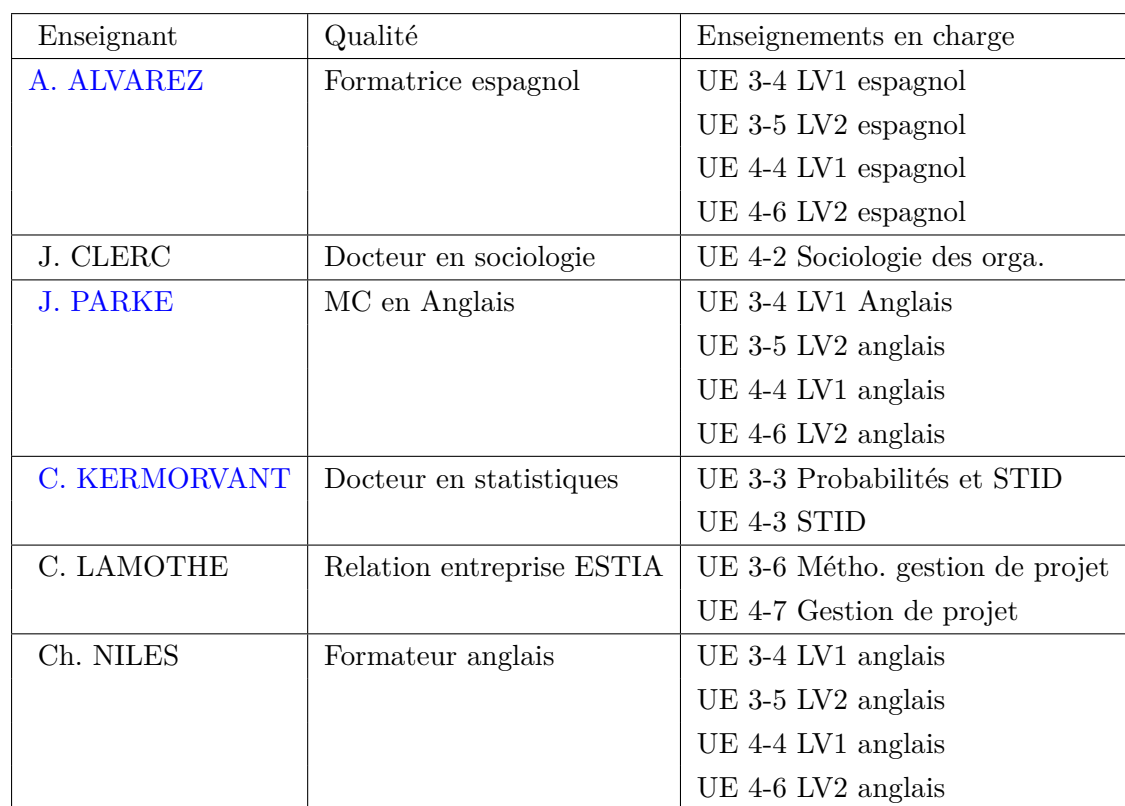

<span id="page-32-0"></span>**8.3.2 Les professionnels et enseignants vacataires intervenant en L2 Economie-Gestion**

# <span id="page-33-0"></span>**Maquette pédagogique et modalités de contrôle des connaissances 2023-2024**

### <span id="page-33-1"></span>**9.1 L'environnement numérique de travail**

L'UPPA met à disposition des étudiants un grand nombre de ressources numériques. L'ensemble des ressources en ligne est accessible sur le portail « Mes applications » : https://mesapplications.univ-pau.fr

Vous y trouverez entre autres :

- la messagerie, l'agenda « Partage »
- la Plateforme d'enseignement en ligne Elearn (cours en ligne, PIX, outils de travail collaboratif : forums, blog...)
- la plateforme Mediakiosque pour consulter, stocker, éditer et diffuser des contenus multimédia (audio et vidéo).
- des ressources documentaires en ligne, accessibles aussi dans les bibliothèques des campus.

Pour accéder à cet environnement, une fois que vous aurez validé votre inscription administrative (pièces justificatives validées et paiement effectué - si non boursier), vous pourrez sous 24 h activer votre identifiant et créer votre adresse électronique personnelle. Pour cela, rendez-vous sur [mon compte](https://moncompte.univ-pau.fr/accueil_public/) muni de votre n°INES (Identifiant National dans l'Enseignement Supérieur) qui figure sur le bulletin de versement remis lors de votre inscription, puis suivez la procédure.

Vous pourrez rediriger l'adresse UPPA vers la messagerie de votre choix. Pour cela, allez sur : https://partage.univ-pau.fr puis dans « Préférences » -> « Mail » -> « Arrivée d'un mail » -> « Faire suivre une copie à » et donnez l'adresse de votre messagerie, pour finir enregistrez les modifications.

En particulier, deux outils seront mobilisés au cours de l'année :

- 1. la plateforme pédagogique **E-learn** présentée à la rentrée et dont l'utilisation sera travaillée lors des premières séances de méthodologie. Initiez-vous à l'usage de E-Learn en lisant [le guide de prise en main.](https://elearn.univ-pau.fr/student/co/publication.html)
- 2. la solution MS **Teams** pour suivre les cours à distance. Elle est incluse dans la solution Office 365 pour laquelle l'UPPA dispose d'un [droit d'usage](https://formation.univ-pau.fr/fr/vous-etes/etudiant/suite-office-365-gratuite.html) pour ses personnels et ses étudiants. Un tutoriel accessible sur votre ENT vous guidera dans l'utilisation de cette solution.

### <span id="page-34-0"></span>**9.2 Les maquettes des semestres 3 et 4**

Le tableau [9.1](#page-35-0) décrit les enseignements du semestre 3 : la répartition des EC (éléments constitutifs) en UE (unités d'enseignement), les volumes horaires des cours et TD sur l'ensemble du semestre, les crédits européens (ECTS) affectés à chaque UE et EC, les modalités de contrôle des connaissances (examen terminal, contrôle continu avec la répartition dans la note finale).

Les syllabus des enseignements sont en ligne sur le site de la formation. Idem pour le semestre 4 : voir le tableau [9.2.](#page-39-0)

## <span id="page-34-1"></span>**9.3 Le choix de l'UE complémentaire**

La licence économie-gestion a été choisie comme formation pilote du projet SPACE, pour « Spécialisation Progressive et Accompagnée des Cursus Etudiants ». Le projet a été mis en œuvre à la rentrée 2018.

SPACE a pour ambition de réduire les cas de décrochage, d'améliorer le taux de réussite en licence, d'augmenter le nombre des poursuites d'étude en master. Plus qualitativement, SPACE vise à accentuer le caractère professionnalisant et internationalisé des formations afin notamment de répondre aux besoins du monde socio-économique.

Les tableaux *infra* décrivent les enseignements des deux semestres : la répartition des EC (éléments constitutifs) en UE (unités d'enseignement), les volumes horaires des cours et TD sur l'ensemble du semestre, les crédits européens (ECTS) affectés à chaque UE et EC, les modalités de contrôle des connaissances (examen terminal, contrôle continu avec la répartition dans la note finale). Les syllabus des enseignements sont en ligne sur le site de la formation.

Au niveau de la L2, l'étudiant, selon son projet, pourra choisir l'une des UE complémentaires suivantes :

- une UE Langues vivantes
- une UE Environnement des affaires comprenant un cours de Droit des affaires et un enseignement sur l'entrepreneuriat
- une UE axée sur la gestion et sur l'entreprise (Gestion de projet)
- une UE destinée à conforter le niveau en méthodes quantitatives et langages de programmation pour des étudiants visant des poursuites d'études en économie,

|                           |                                                                                                    |                         | <b>Volumes</b> horaires |                 |                      |      |                           |       | 1ère session d'examens |       |                       |                               | 2ème session d'examens |                       | Chargé(s)                                        |
|---------------------------|----------------------------------------------------------------------------------------------------|-------------------------|-------------------------|-----------------|----------------------|------|---------------------------|-------|------------------------|-------|-----------------------|-------------------------------|------------------------|-----------------------|--------------------------------------------------|
|                           |                                                                                                    |                         |                         |                 | ECTS                 | COEF | g                         |       |                        | ь     |                       |                               | ь                      |                       | d'enseignement                                   |
| CODE EC<br><b>CODE UE</b> |                                                                                                    | ξ                       | e                       | <b>Total</b>    |                      |      | Oral                      | Écrit | <b>Oral</b>            | Écrit | <b>Durée</b><br>écrit | <b>Oral</b>                   | Écrit                  | <b>Durée</b><br>écrit |                                                  |
|                           | SEMESTRE 3                                                                                                    |                         |                         | De 266 à 298    | ន្ល                  |      |                           |       |                        |       |                       |                               |                        |                       |                                                  |
|                           | ENSEIGNEMENTS OBLIGATOIRES                                                                                                    |                         |                         | 254             | 26                   |      |                           |       |                        |       |                       |                               |                        |                       |                                                  |
|                           | Compétences fondamentales en<br>économie 3                                                                                                    | 99                      | 36                      | 102             | 10.5                 |      |                           |       |                        |       |                       |                               |                        |                       |                                                  |
| EC31.1<br><b>UE3-1</b>    | Micro-économie 2                                                                                                    | 22                      | 12                      | 34              | 3,5                  | 3,5  |                           | 40 %  |                        | 60 %  | 2 h                   |                               | 100%                   | 2 h                   | TD: M.-L. CHEVAL et J.<br>M.-L. CHEVAL<br>BRETON |
| EC 31.2                   | Macro-économie 2 cours mutualisé<br>avec les L3 parcours MI                                                                                                    | 22                      | $\overline{12}$         | 34              | 3,5                  | 3,5  |                           | 40 %  |                        | 60 %  | μ<br>3                | 100% Ecrit OU<br>Oral         |                        | $\frac{1}{3}h$        | TD: F. CHOUNET<br>CM: I. CHORT                   |
| EC31.3                    | Économie monétaire, bancaire et<br>financière                                                                                                    | 22                      | $\overline{12}$         | 34              | 3,5                  | 3,5  |                           | 40 %  |                        | 60 %  | 2 <sub>h</sub>        | 100% Ecrit OU<br>Oral         |                        | 2 h                   | F. CHOUNET                                       |
|                           | Compétences fondamentales en<br>gestion 3                                                                                                    | S                       | $\frac{2}{3}$           | 89              | 55                   |      |                           |       |                        |       |                       |                               |                        |                       |                                                  |
| EC32.1                    | Contrôle de gestion                                                                                                    | 22                      | 12                      | 34              | 3,5                  | 3,5  |                           | 40 %  |                        | 60 %  | 2h                    |                               | 100%                   | 2h                    | G. WUIART                                        |
| EC 32.2<br>UE 3-2         | Gestion des ressources humaines 1                                                                                                    | 17                      |                         | $\overline{17}$ | 1,5                  | 1,5  |                           |       |                        | 100 % | 1h30                  | 100 % Ecrit OU<br>oral        |                        | 1 h 30                | C. RICAUD                                        |
| EC32.3                    | Marketing 2                                                                                                    | $\Xi$                   | 6                       | 17              | 1,5                  | 1,5  |                           | 40 %  |                        | 60 %  | $\frac{1}{1}$         | 100 %                         |                        |                       | C. CHAMARD                                       |
|                           | Compétences en traitement des<br>données 3                                                                                                    | $\overline{\mathbf{a}}$ | 24                      | 8               | r                    |      |                           |       |                        |       |                       |                               |                        |                       |                                                  |
| EC33.1                    | Mathématiques 3                                                                                                    | 22                      | $\overline{12}$         | 34              | 3,5                  | 3,5  |                           | 40 %  |                        | 60 %  | 2 h                   |                               | 100%                   | 2 h                   | F. BURTIN                                        |
| EC33.2<br>UE 3-3          | Introduction à R                                                                                                    | 4                       | $\infty$                | $\overline{12}$ | $\overline{ }$       | Ţ    | 100%                      |       |                        |       |                       | 100 % Ecrit OU<br>Oral        |                        | £                     | TD: C. KERMORVANT<br>CM: O. DAGNELIE             |
| EC33.3                    | Probabilités                                                                                                    | $\overline{14}$         | $\infty$                | 22              | 2,5                  | 2,5  | 100%                      |       |                        |       |                       | 100 % Ecrit OU<br><b>Oral</b> |                        | $\ddot{=}$            | TD: C. KERMORVANT<br>CM: O. DAGNELIE             |
| UE 3-4                    | + En nrénaration aux tects d'anglais le nombre de nlaces est limité<br>parmi Anglais, Espagnol, Préparation<br>Langue vivante 1 (LV1) au choix<br>aux tests d'anglais <sup>t</sup> |                         | 16                      | 16              | $\mathbf{\tilde{z}}$ |      | Ecrit ET/OU oral<br>100 % |       |                        |       |                       | 100 % Ecrit OU<br><b>Oral</b> |                        | $\frac{1}{1}$         | A. ALVAREZ, V.<br>PONDEULAA                      |

<span id="page-35-0"></span>TABLE  $9.1$  – Le semestre 3

|                |         |                                                                                                    |                 | <b>Volumes horaires</b>                  |                 | ECTS   | COEF   |                       |                          | 1ère session d'examens |                                |                | 2ème session d'examens    |       |                       | Chargé(s)                   |
|----------------|---------|----------------------------------------------------------------------------------------------------|-----------------|------------------------------------------|-----------------|--------|--------|-----------------------|--------------------------|------------------------|--------------------------------|----------------|---------------------------|-------|-----------------------|-----------------------------|
|                |         |                                                                                                    |                 |                                          |                 |        |        |                       | g                        |                        | Ы                              |                |                           | ь     |                       | d'enseignement              |
| <b>CODE UE</b> | CODE EC |                                                                                                    | ξ               | $\mathsf{P}$                             | <b>Total</b>    |        |        | <b>Oral</b>           | Écrit                    | <b>Oral</b>            | Écrit                          | durée<br>écrit | <b>Oral</b>               | Écrit | <b>Durée</b><br>écrit |                             |
|                |         | ENSEIGNEMENTS OPTIONNELS : une<br>UE complémentaire à choisir parmi :                                     |                 |                                          |                 | 4      | 4      |                       |                          |                        |                                |                |                           |       |                       |                             |
|                |         | Perfectionnement en langues<br>étrangères 2                                                               |                 | $\overline{40}$                          | $\overline{a}$  | 4      |        |                       |                          |                        |                                |                |                           |       |                       |                             |
| <b>UE3-5</b>   | EC35.1  | Global economic issues 1                                                                                  |                 | 24                                       | 24              | $\sim$ | $\sim$ |                       | écrit et/ou oral<br>100% |                        |                                |                | écrit et/ou oral<br>100%  |       | 1 h                   | A. BETBEDER                 |
|                | EC 35.2 | $N^*$                                                                                                    |                 | 16                                       | 16              | 2      | $\sim$ |                       | écrit et/ou oral<br>100% |                        |                                |                | écrit et/ou oral<br>100%  |       | $\ddot{=}$            | A. ALVAREZ, V.<br>PONDEULAA |
| UE 3-6         |         | Méthodologie de la gestion de<br>projet                                                                   |                 | présentiel<br>$+ non$<br>$\overline{12}$ | $\overline{12}$ | 4      | 4      | 100% écrit et/ou oral |                          |                        |                                |                |                           |       |                       | C. LAMOTHE                  |
| UE 3-7         |         | Méthodes d'analyse quantitative de<br>l'information 2 (année 2 : SQL,<br>année 1 : programmation R)       | $\overline{12}$ | présentiel<br>$+ non$                    | $\overline{12}$ | 4      | 4      |                       | 100% écrit et/ou oral    |                        |                                |                | écrit et/ou oral<br>100 % |       | $\frac{1}{1}$         | O. DAGNELIE                 |
|                |         | Environnement des affaires 1                                                                              | 24              | 20                                       | $\overline{4}$  | 4      | 4      |                       |                          |                        |                                |                |                           |       |                       |                             |
| <b>UE3-8</b>   | EC38.1  | $\overline{6}$<br>Droit des affaires 1 mutualisé avec<br>L2 droit                                         | 24              |                                          | 24              | $\sim$ | $\sim$ |                       |                          |                        | 100 %                          | $\frac{1}{1}$  | écrit et/ou oral<br>100%  |       | $\frac{1}{1}$         | S. ALMA-DELETTRE            |
|                | EC38.2  | Entrepreneuriat niveau 1                                                                                  |                 | 20                                       | 20              | $\sim$ | $\sim$ |                       |                          |                        | Mêmes MCCC que pour l'UE Libre |                |                           |       |                       | C. RICAUD                   |
|                |         | <b>ENSEIGNEMENTS FACULTATIFS</b>                                                                          |                 |                                          |                 |        |        |                       |                          |                        |                                |                |                           |       |                       |                             |
|                |         | Tutorat / Mobilité virtuelle UNITA<br>Musique / Sport / Théâtre                                           |                 |                                          |                 |        |        |                       |                          |                        |                                |                |                           |       |                       |                             |
|                | UECF    | Activités non présentielles de type<br>stage, projet, [à faire valider par<br>l'équipe pédagogique]       |                 |                                          |                 |        |        |                       |                          |                        |                                |                |                           |       |                       |                             |
|                |         | prise(s) par ailleurs) parmi allemand,<br>basque, anglais, espagnol<br>Langue vivante (autre que celle(s) |                 | 16                                       |                 |        |        |                       |                          |                        |                                |                |                           |       |                       |                             |
|                |         |                                                                                                    |                 |                                          |                 |        |        |                       |                          |                        |                                |                |                           |       |                       |                             |

\* LV2 autre que la LV1 parmi allernand / espagnol / basque / anglais / Préparation aux tests d'anglais/ chinois (niveau débutant /Niveau intermédiaire)

32

Retourner à la section [9.2.](#page-34-0)

finances, analyse des données, avec une coloration recherche (Analyse quantitative de l'information).

Le programme et la pédagogie de ces UE complémentaires sont décrites en dessous.

#### <span id="page-37-0"></span>**9.3.1 UE 3-5 et 4-6 Perfectionnement en langues étrangères**

Une UE de langues (en plus des 15 h obligatoires) est proposée à chaque semestre. Elle s'organise comme suit :

- 1. EC1. Global economic issues (24 h. semestrielles)
	- (a) L'objectif du cours est volontairement hybride, en croisant analyses civilisationnelle, géopolitique et économique, en demandant à l'étudiant de comprendre le fonctionnement politique, culturel et institutionnel d'un pays et les conséquences de ce fonctionnement sur la stratégie économique de ce pays, sa culture d'entreprise, sa situation économique et ses perspectives d'avenir.
	- (b) Supports : articles de presse / reportages / podcasts/ émissions radio, *etc.*
	- (c) Méthodologie : l'accent sera mis sur la recherche personnelle ou collective, le croisement de données hétérogènes, la mise en perspective.
	- (d) Programme :
		- i. Biden's America : a major shift from Trump's policies, ecological transition, sustainability and the IT industry, electric revolution of the car industry... (semestre 1) ;
		- ii. China, the new global economic powerhouse, strengths and weaknesses, the green revolution (semestre 2).
	- (e) Evaluation :
		- Orale sous forme de présentations individuelles ou en groupes sur la base de dossiers de recherches.
		- Ecrite : expression écrite, vérification des acquis ; restitution des notions vues en cours et synthèse.
- 2. EC2 à choisir parmi :
	- (a) Préparation au TOEIC
	- (b) LV2 (différente de la LV1) parmi espagnol, allemand, basque, chinois et anglais. Le choix de la LV2 du premier semestre est reconduit au second semestre.

## <span id="page-37-1"></span>**9.3.2 UE 3-6 Méthodologie de la gestion de projet et UE 4-7 Gestion de projet**

« La gestion de projet est une démarche visant à structurer, assurer et optimiser le bon déroulement d'un projet. Gérer et animer un projet, être chef de projet c'est d'abord savoir en négocier l'objectif mais aussi prévoir. Pour cela, il faut savoir mettre en œuvre les outils de l'analyse fonctionnelle, de planification (WBS, OBS, matrice RACI, PERT, Gantt), gérer un budget, maîtriser les risques, motiver et animer une équipe-projet tout cela en conciliant les intérêts du maitre d'ouvrage et des parties prenantes. Les livrables doivent être clairement définis pour un résultat conforme à des normes de qualité, pour le moindre coût et dans le meilleur délai possible.» <sup>1</sup>

La méthodologie de la gestion de projet sera présentée au semestre 1, puis, au semestre 2, appliquée à un projet de groupe choisi par l'étudiant.

L'enseignement du premier semestre associe une partie présentielle (12 h) et distancielle  $(24 h)$  $(24 h)$  $(24 h)$  en se fondant sur un MOOC<sup>2</sup>.

L'intérêt de cet apprentissage hybride est de développer l'autonomie de l'apprenant de manière à renforcer des compétences variées : prise de décision, engagement, adaptation, imagination.

La relation entre enseignant et apprenants s'en trouve renouvelée et enrichie car l'étudiant interroge les connaissances qui lui sont transmises, les approfondit, échange avec ses pairs et l'enseignant.

## <span id="page-38-0"></span>**9.3.3 UE 3-7 Méthodes d'analyse quantitative de l'information et UE 4-8 Projet d'analyse quantitative de l'information**

Dans le cadre de l'UE 3-7 Méthodes d'analyse quantitative de l'information, l'étudiant suivra un cours de 12 h et un enseignement de 24 h en e-learning encadré par l'enseignant. L'objectif du cours du semestre 3 est de donner les bases de l'algorithmique communes à tous les langages de programmation, de s'initier à un langage de programmation (R via l'interface R Studio), de produire des documents en R Markdown, d'utiliser R pour résoudre différents problèmes de méthodes quantitatives appliquées à l'économie et la gestion et de produire des graphiques.

L'UE 4-8 Projet d'analyse quantitative de l'information se déroule en non présentiel. Selon son projet de poursuite d'études, l'étudiant encadré par un enseignant choisira d'approfondir un thème de mathématique, statistique, informatique ou système d'information de gestion mobilisant les outils vus au semestre 3.

#### <span id="page-38-1"></span>**9.3.4 UE 3-8 et 4-9 Environnement des affaires**

Cette UE comprend deux volets :

- Le cours de Droit des affaires au semestre 3 s'intéresse aux sources et institutions du droit des affaires, il traite du champ d'application de la matière, ainsi que des règles applicables aux commerçants, à l'activité commerciale et au fonds de commerce. Au semestre 4 sont traités le contexte concurrentiel de l'activité économique et le droit de la distribution. Le cours du semestre 3 est un pré-requis pour suivre celui
- du semestre 4. — l'entrepreneuriat

<span id="page-38-2"></span><sup>1.</sup> Voir le site de R. BACHELET : [http://rb.ec-lille.fr/gestion\\_projet.htm](http://rb.ec-lille.fr/gestion_projet.htm)

<span id="page-38-3"></span><sup>2.</sup> MOOC : massive open online courses ou formation interactive en ligne ouverte à tous.

| Chargé(s) d'enseignement                                                                      |      |                                      |              |                            |                                            |                               |                        |                                                             |                                           |                          |                           |                              |                                         |                 |                                                        |                                                                                        |                                   |
|-----------------------------------------------------------------------------------------------|------|--------------------------------------|--------------|----------------------------|--------------------------------------------|-------------------------------|------------------------|-------------------------------------------------------------|-------------------------------------------|--------------------------|---------------------------|------------------------------|-----------------------------------------|-----------------|--------------------------------------------------------|----------------------------------------------------------------------------------------|-----------------------------------|
|                                                                                               |      |                                      |              |                            |                                            | TD. F. CHOUNET<br>CM: I.CHORT | M.-L. CHEVAL           | F. DARRIGUES                                                |                                           | G. WUIART                | G. BLANC                  | J. CLERC                     |                                         | F. BURTIN       | TD: C. KERMORVANT<br>CM: O. DAGNELIE                   | A. ALVAREZ, V. PONDEULAA                                                               | G. WUIART                         |
|                                                                                               |      | <b>Durée</b><br>écrit                |              |                            |                                            | $\frac{1}{3}h$                | 2 h                    | $\frac{1}{1}$                                               |                                           | 2 <sub>h</sub>           | 2 h                       | 2 <sub>h</sub>               |                                         | 2 h             | $\frac{1}{1}$                                          | $\frac{1}{1}$                                                                          |                                   |
|                                                                                               | Ы    | Écrit                                |              |                            |                                            | 100 % Ecrit<br>OU oral        | 100 % Ecrit<br>OU oral | 100 % Ecrit<br>OU oral                                      |                                           | 100 %                    | 100 %                     | 100 %                        |                                         | 100 %           | Ecrit OU oral<br>100 %                                 | 100 % Ecrit<br>ou/et Oral                                                              |                                   |
|                                                                                               |      | <b>Oral</b><br><b>Durée</b><br>écrit |              |                            |                                            | a P                           | 2 h                    | 1h                                                          |                                           | 2 h                      | 2 h                       | 2 h                          |                                         | 2 h             |                                                        |                                                                                        |                                   |
|                                                                                               | Ы    | Écrit                                |              |                            |                                            | 60 %                          | 100 %                  | 100 %                                                       |                                           | 60 %                     | 100 %                     | 60 %                         |                                         | 60 %            |                                                        |                                                                                        |                                   |
|                                                                                               |      | <b>Oral</b>                          |              |                            |                                            |                               |                        |                                                             |                                           |                          |                           |                              |                                         |                 |                                                        |                                                                                        |                                   |
|                                                                                               |      | Écrit                                |              |                            |                                            | 40 %                          |                        |                                                             |                                           | 40 %                     |                           | 40 %                         |                                         | 40 %            | 100 %                                                  |                                                                                        |                                   |
| g                                                                                             |      | <b>Oral</b>                          |              |                            |                                            |                               |                        |                                                             |                                           |                          |                           |                              |                                         |                 |                                                        | Ecrit ou/et<br>100 %<br>oral                                                           | acquis/non<br>acquis <sup>1</sup> |
|                                                                                               | COEF |                                      | 30           |                            |                                            | 4                             | $\sim$                 | $\sim$                                                      |                                           | 4                        | 2                         | 2                            |                                         | 3.5             | 3.5                                                    | 2                                                                                      |                                   |
|                                                                                               | ECTS |                                      | 50           | 26                         | $\infty$                                   | 4                             | $\sim$                 | $\sim$                                                      | $\infty$                                  | 4                        | 2                         | 2                            | r                                       | 3.5             | 3.5                                                    | $\overline{\mathbf{r}}$                                                                | H                                 |
|                                                                                               |      | <b>Total</b>                         | De 232 à 276 | 232                        | 74                                         | 34                            | 20                     | 20                                                          | 74                                        | $\overline{34}$          | 20                        | 20                           | 89                                      | 34              | 34                                                     | $\frac{16}{2}$                                                                         |                                   |
| .: Element Strains Strains Strains Strains Strains Strains Strains Strains Strains Strains St |      | $\mathsf{P}$                         |              |                            | 12                                         | $12 \text{ }$                 |                        |                                                             | 26                                        | $\overline{c}$           | $\infty$                  | 9                            | 28                                      | $\overline{c}$  | 16                                                     | $\frac{16}{2}$                                                                         |                                   |
|                                                                                               |      | <b>ND</b>                            |              |                            | 8                                          | 22                            | 20                     | 20                                                          | 48                                        | 22                       | $\overline{c}$            | $\overline{1}$               | đ                                       | 22              | 18                                                     |                                                                                        |                                   |
|                                                                                               |      |                                      | SEMESTRE 4   | ENSEIGNEMENTS OBLIGATOIRES | en économie 4<br>Compétences fondamentales | Macro-économie 3              | Économie publique      | Histoire de la pensée économique mutualisé<br>avec L2 Droit | en gestion 4<br>Compétences fondamentales | Comptabilité approfondie | Stratégie des entreprises | Sociologie des organisations | Compétences en traitement des données 4 | Mathématiques 4 | Statistiques et traitement informatique des<br>données | Langue vivante 1* au choix parmi Anglais,<br>Espagnol, Préparation aux tests d'anglais | PEP's 2                           |
|                                                                                               |      | CODE EC                              |              |                            |                                            | EC 41.1                       | EC 41.2                | EC 41.3                                                     |                                           | EC 42.1                  | EC <sub>42.2</sub>        | EC42.3                       |                                         | EC 43.1         | EC 43.2                                                |                                                                                        |                                   |
|                                                                                               |      | <b>CODE UE</b>                       |              |                            |                                            |                               | <b>UE 4-1</b>          |                                                             |                                           |                          | <b>UE 4-2</b>             |                              |                                         |                 | <b>UE4-3</b>                                           | <b>UE 4-4</b>                                                                          | <b>UE 4-5</b>                     |
|                                                                                               |      |                                      |              | $\,$ $\,$                  |                                            |                               |                        |                                                             |                                           |                          |                           |                              |                                         |                 |                                                        |                                                                                        |                                   |

<span id="page-39-0"></span>TABLE 9.2 – Le semestre 4

I.

Ne rentre pas dans le calcul de la moyenne. Sur la base du travail fait en ligne dans le cours dédié sur e-leam.  $\overline{a}$ 

dans le calcul de la moyenne. Sur la base du travail fait en ligne dans le cours dédié sur e-learn.

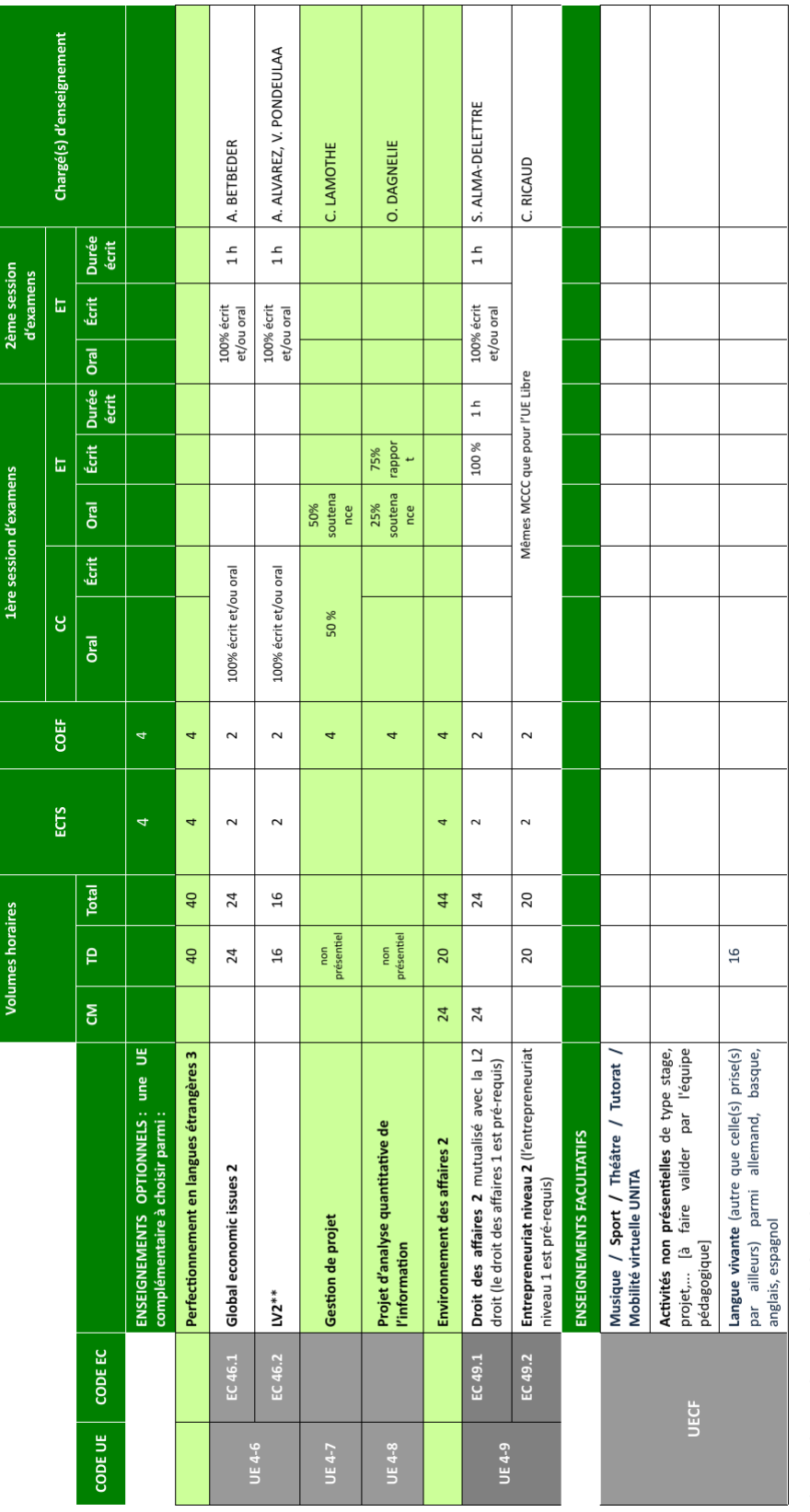

\* La LV1 du second semestre est la même qu'au premier semestre.<br>\*\* LV2 autre que la LV1 parmi allemand / espagnol / basque / anglais / Préparation aux tests d'anglais/ chinois (niveau débutant /Niveau intermédiaire).

Retourner à la section [9.2.](#page-34-0)

# <span id="page-41-0"></span>**Calendriers de la formation, des semaines de cours et des examens**

## <span id="page-41-1"></span>**10.1 Le calendrier de l'année universitaire**

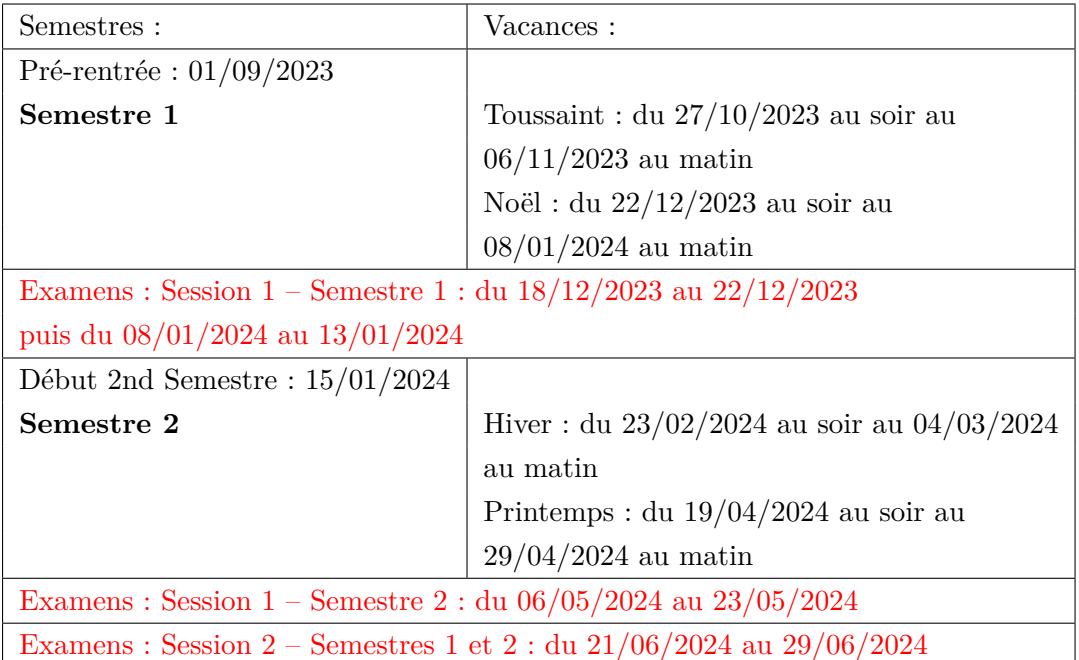

## <span id="page-41-2"></span>**10.2 L'emploi du temps et calendrier des examens**

L'emploi du temps est consultable en ligne sur les pages [du site du collège EEI.](https://formation.univ-pau.fr/fr/colleges/eei-etudes-europeennes-internationales/emplois-du-temps.html) Le calendrier des examens est communiqué au moins quinze jours avant les examens.

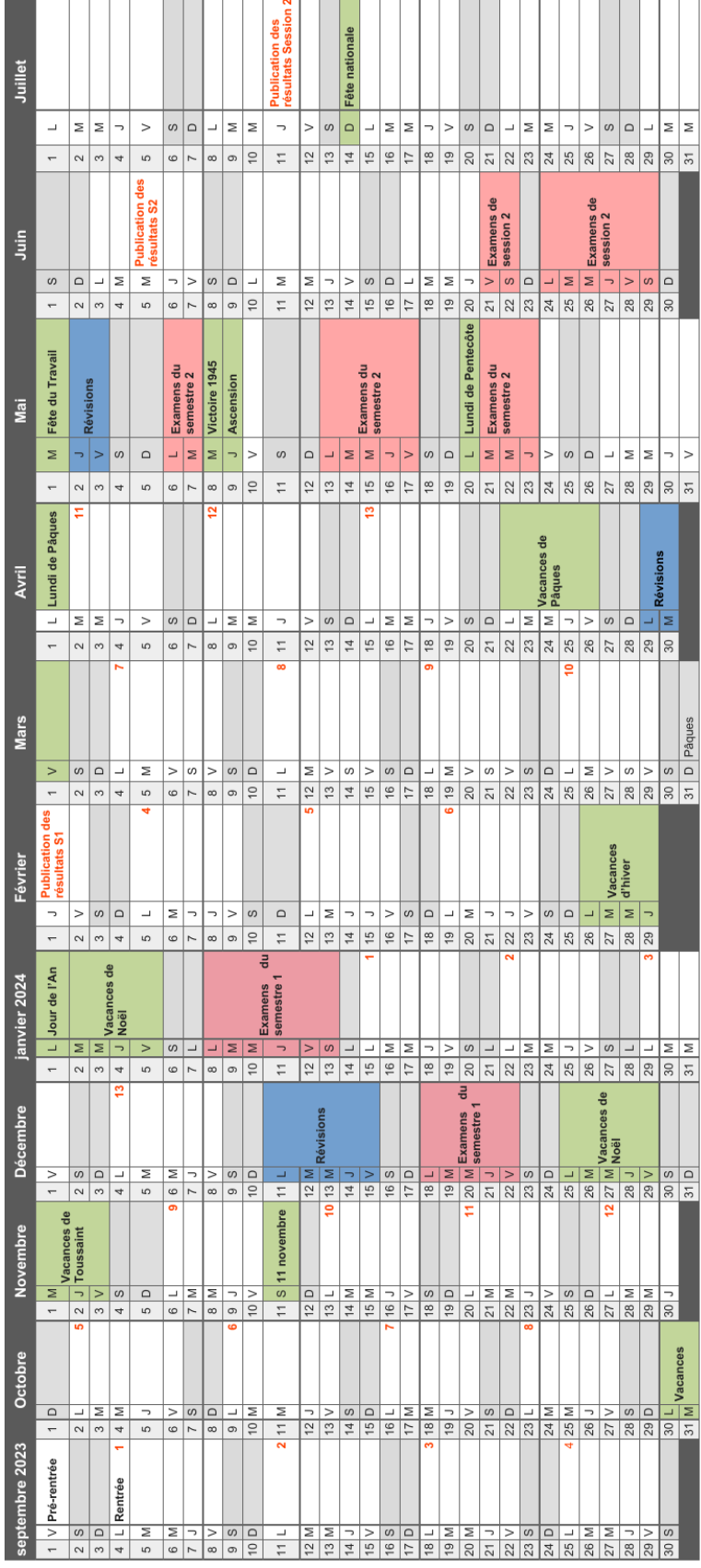

FIGURE  $10.1$  – Calendrier de la  $\operatorname{L2}$ 

÷ ÷

L2 Économie - Gestion

Calendrier universitaire 2023 - 2024

# <span id="page-43-0"></span>**Les poursuites d'études et les débouchés professionnels**

La Licence est la porte d'entrée vers les Masters. L'éventail des poursuites d'études après la Licence est très large, tout comme les métiers auxquels elle prépare [\(consulter nos](https://scuio-ip.univ-pau.fr/fr/s-informer.html) [pages dédiées](https://scuio-ip.univ-pau.fr/fr/s-informer.html)). Sur les trois années de Licence sont abordées toutes les disciplines du champ de l'économie et de la gestion. Cette découverte permet une spécialisation progressive, en connaissance de cause. Il existe des Masters dans chacune de ces disciplines. L'admission en Master se fait sur examen des notes et appréciations des cinq premiers semestres de Licence dans les différentes matières enseignées, et plus particulièrement celles qui sont en relation avec la spécialité du Master choisi.

Les concours administratifs, les concours d'admission parallèle en école de commerce sont accessibles après une 2e ou une 3e année de Licence, de même que les poursuites d'études à l'étranger.

L'étudiant qui veut s'orienter vers des études courtes (3 ans) pourra choisir après sa 2e année d'entrer en Licence professionnelle.

Dès la 1re année, l'enseignant-relais guide l'étudiant dans la construction de son projet et le choix des stratégies correspondantes en Licence.

## <span id="page-43-1"></span>**11.1 Les poursuites d'études**

L'étudiant licencié aura acquis les compétences nécessaires pour :

- 1. Suivre une formation spécialisée de master recherche ou professionnel à dominante économique et/ou gestion proposée à l'UPPA :
	- Masters « Economie appliquée »
		- Parcours chargé d'études économiques et de marchés
		- Parcours économie internationale, Europe et développement
	- Masters « Master management sectoriel »
		- Parcours conseiller spécialisé banque et assurance
- Parcours management des collectivités locales
- Parcours management des organisations de santé et médico-social
- Masters « Management et Commerce International »
	- Parcours International Trade
	- Parcours Amérique Latine
	- Parcours Achats et Logistique à l'International
- Master « Contrôle de Gestion et Audit Organisationnel »
	- Parcours Direction Administrative et Financière
- Master « Comptabilité, Contrôle, Audit »
- Master « Management des Organisations et des Technologies de l'Information »
- Master « Management Administration des Entreprises »
- 2. Suivre une formation spécialisée de master recherche ou professionnel à dominante économique et/ou gestion proposée dans tout autre établissement français ou étranger.
- 3. Suivre d'autres cursus universitaires relevant du domaine économique et de gestion (Magistère,…)
- 4. Se présenter aux concours des grandes écoles : ENSAE, école des Impôts, école du Trésor, écoles de journalisme, écoles de commerce, IEP, *etc.*
- 5. Accéder aux Masters Enseignement qui permettent de préparer les concours de l'enseignement du premier degré (professorat des Écoles) et du second degré (CAPES sciences économiques et sociales).

Dans votre recherche de Master, le Ministère de l'enseignement supérieur met à votre disposition un portail qui recense tous les masters publics français : [trouvermonmaster](https://www.trouvermonmaster.gouv.fr) L'utilisation de ce portail peut se faire en trois temps :

- 1. la recherche exhaustive des masters répondant à des critères que l'étudiant définit (mention, spécialité, établissement, localisation) et la prise de connaissance des modalités d'accès et du calendrier propres à chaque formation.
- 2. la candidature *via* le portail.
- 3. la saisine des services du rectorat si jamais l'étudiant n'a pas de place en master suite à ses candidatures (attention sous certaines conditions). Le rectorat vous soumettra alors trois propositions (séquencées) de poursuite d'études dont une dans l'académie.

## <span id="page-44-0"></span>**11.2 Les débouchés professionnels**

Les métiers de l'économie et de la gestion sont nombreux. Sans prétendre être exhaustif en voici les principaux :

- Les métiers de la banque
- Les métiers de l'assurance
- Commerce, grande distribution
- Les métiers des PME-PMI
- Les métiers de l'immobilier
- Les ressources humaines
- Enseignement et recherche

Vous trouverez sur le site internet de la licence Économie-Gestion :

- des liens vers les sites de l'APEC, l'Onisep ;
- des témoignages d'anciens étudiants de licence Economie-Gestion.
- $\hspace{0.1mm}$  les résultats des enquêtes d'insertion professionnelle.

Pour vous aider à réfléchir à votre orientation, contactez le :

Service Commun Universitaire d'Information et d'Orientation (S.C.U.I.O) Maison de l'étudiant 77, rue Bourgneuf – 64 100 BAYONNE

 $-$  Compléments d'information  $-$ 

Vous pouvez retrouver ces informations et d'autres encore sur le [site de la](https://formation.univ-pau.fr/fr/catalogue/droit-economie-gestion-DEG/licence-12/licence-economie-et-gestion-3_1.html) [licence Economie - Gestion de Bayonne.](https://formation.univ-pau.fr/fr/catalogue/droit-economie-gestion-DEG/licence-12/licence-economie-et-gestion-3_1.html)